# Hardware Architectures for Deep Neural Networks

#### **ISCA Tutorial**

#### **June 24, 2017**

Website: http://eyeriss.mit.edu/tutorial.html

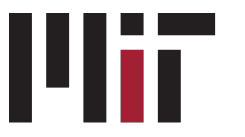

**Massachusetts** Institute of Technoloav

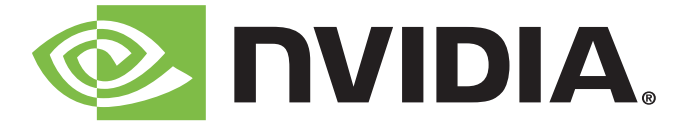

#### **Speakers and Contributors**

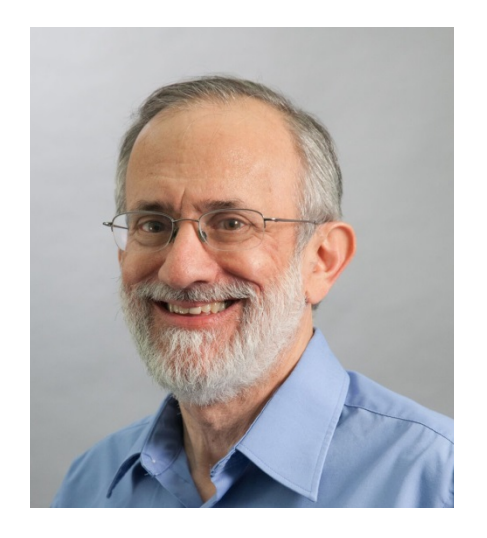

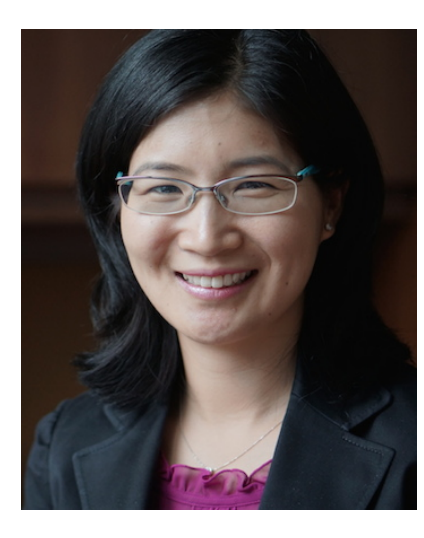

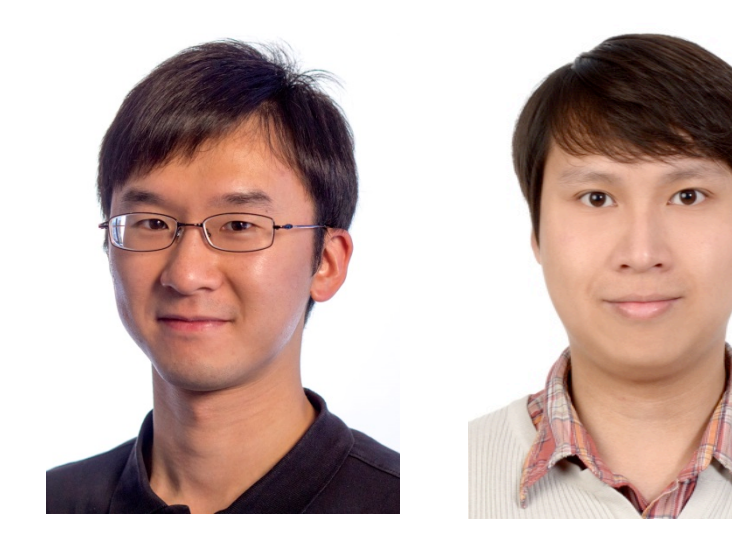

#### **Joel Emer**

*Senior Distinguished Research Scientist* 

#### **NVIDIA**

*Professor* 

**MIT** 

#### **Vivienne Sze**  *Professor*  **MIT**

**Yu-Hsin Chen**  *PhD Candidate*  **MIT** 

**Tien-Ju Yang**  *PhD Candidate*  **MIT** 

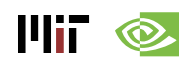

## **Outline**

- **Overview of Deep Neural Networks**
- **DNN Development Resources**
- **Survey of DNN Hardware**
- **DNN Accelerators**
- **DNN Model and Hardware Co-Design**

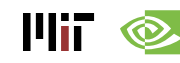

#### **Participant Takeaways**

- **Understand the key design considerations for DNNs**
- **Be able to evaluate different implementations of DNN with benchmarks and comparison metrics**
- **Understand the tradeoffs between various architectures and platforms**
- **Assess the utility of various optimization approaches**
- **Understand recent implementation trends and opportunities**

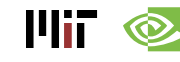

#### **Resources**

#### • **Eyeriss Project: http://eyeriss.mit.edu**

- Tutorial Slides
- Benchmarking
- Energy modeling
- Mailing List for updates S Follow @eems\_mit
	- **http://mailman.mit.edu/mailman/listinfo/eems-news**
- **Paper based on today's tutorial:** 
	- V. Sze, Y.-H. Chen, T-J. Yang, J. Emer, "*Efficient Processing of Deep Neural Networks: A Tutorial and Survey*", arXiv, 2017

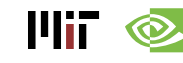

# Background of Deep Neural Networks

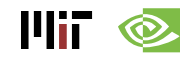

#### **Artificial Intelligence**

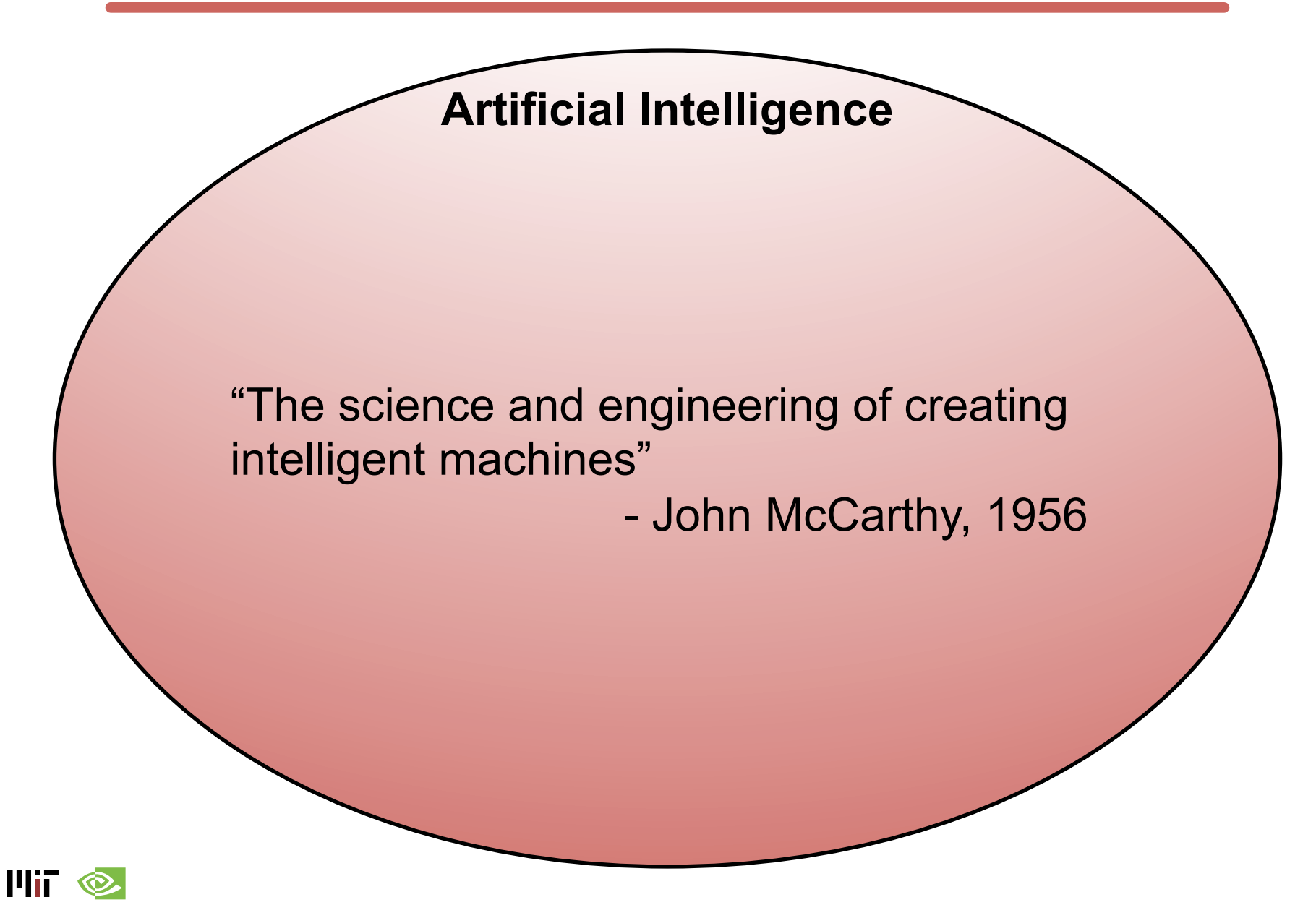

#### **AI and Machine Learning**

**Artificial Intelligence** 

**Machine Learning** 

"Field of study that gives computers the ability to learn without being explicitly programmed"

– Arthur Samuel, 1959

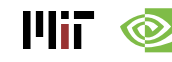

#### **Brain-Inspired Machine Learning**

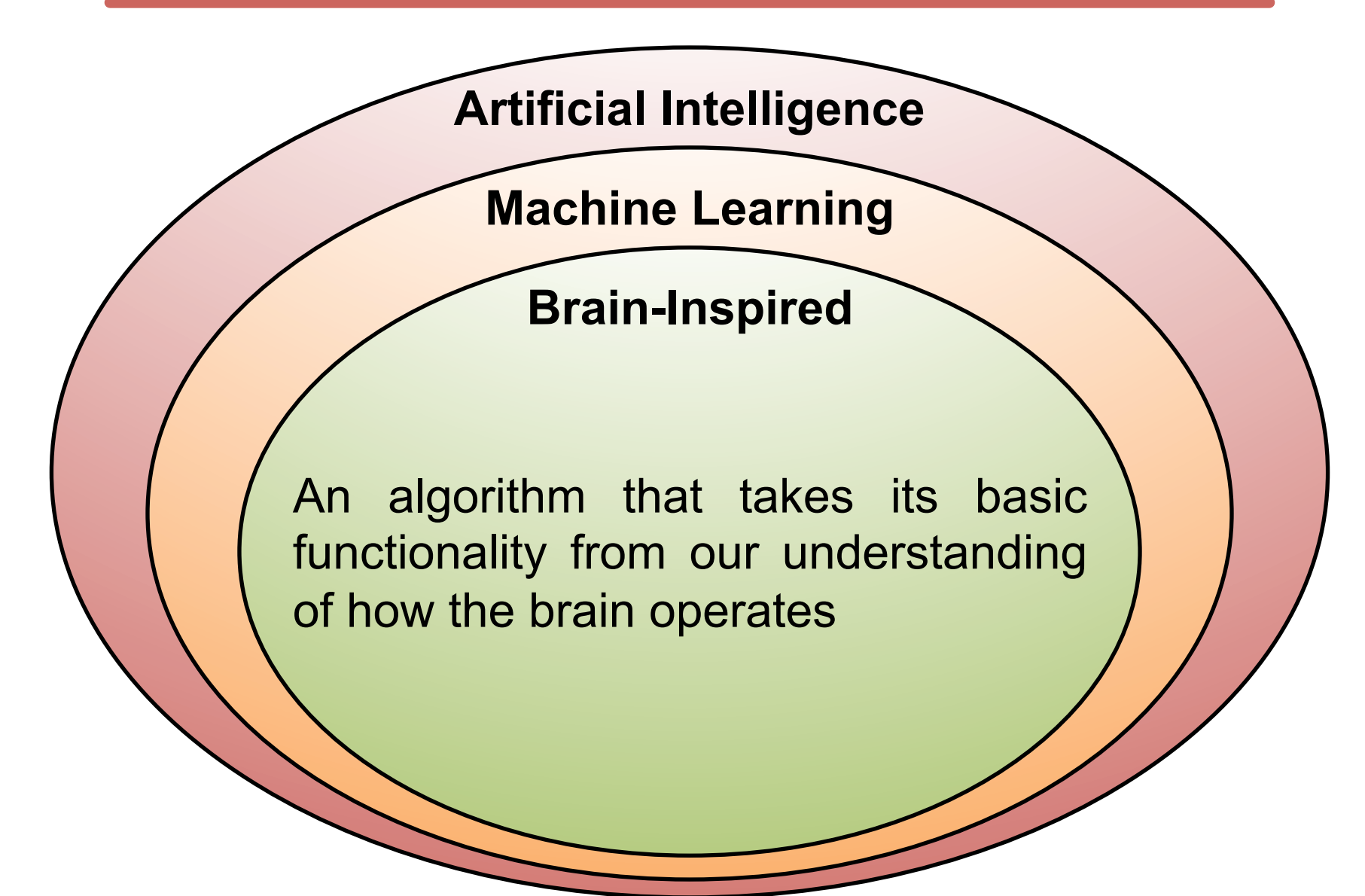

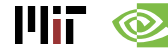

### **How Does the Brain Work?**

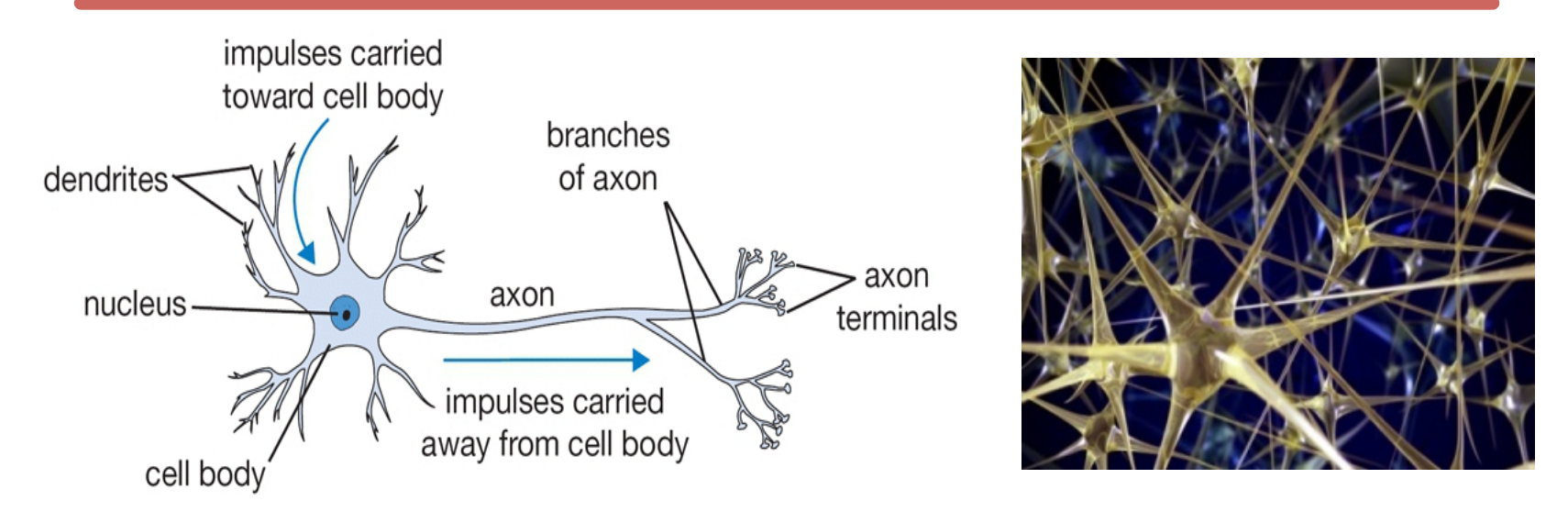

- The basic computational unit of the brain is a **neuron**  $\rightarrow$  86B neurons in the brain
- Neurons are connected with nearly **1014 1015 synapses**
- Neurons receive input signal from **dendrites** and produce output signal along **axon**, which interact with the dendrites of other neurons via **synaptic weights**
- Synaptic weights learnable & control influence strength

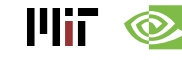

#### **Spiking-based Machine Learning**

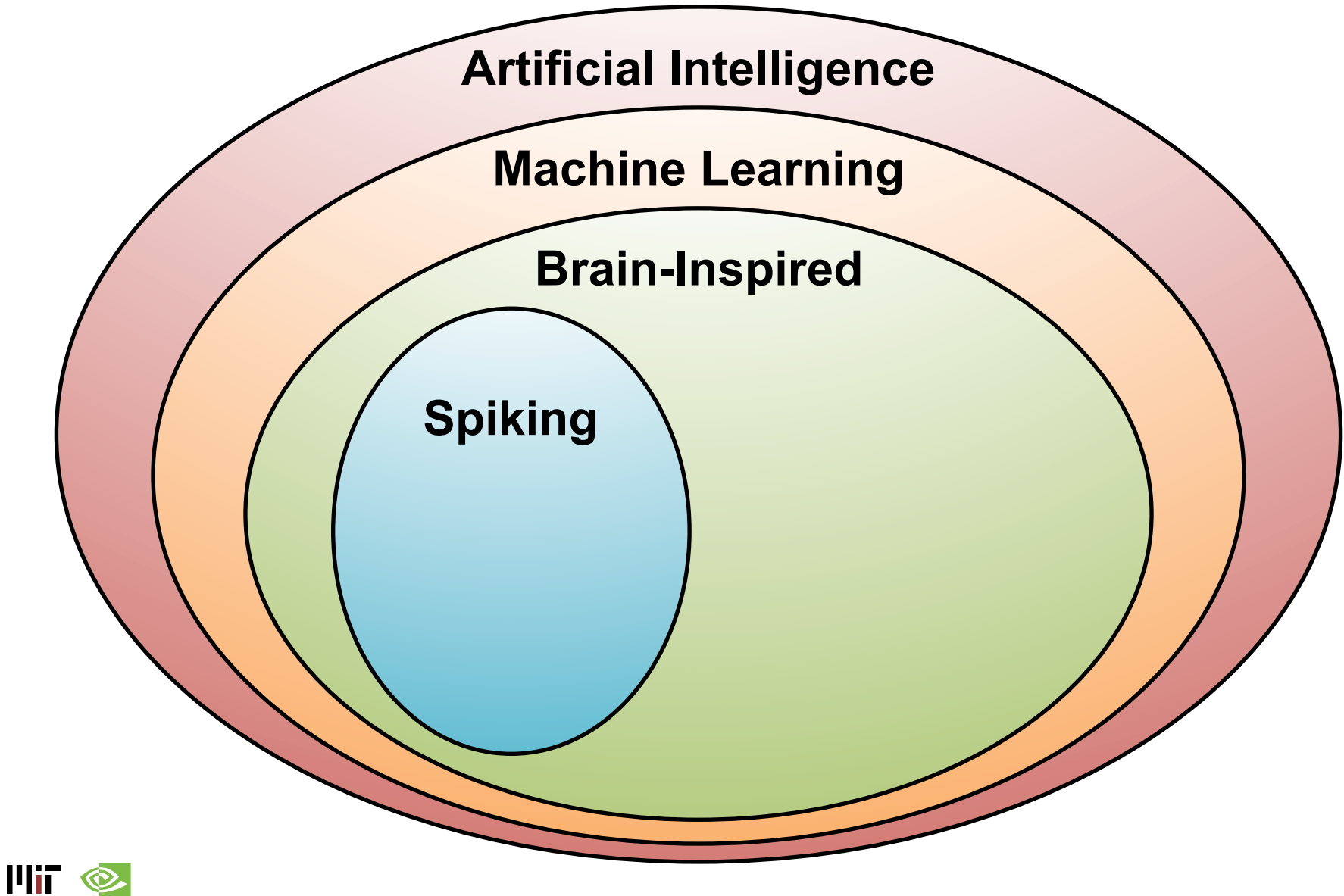

*11* 

### **Spiking Architecture**

• Brain-inspired

 $\mathbf{F}$  if  $\mathbf{\otimes}$ 

- Integrate and fire
- Example: IBM TrueNorth

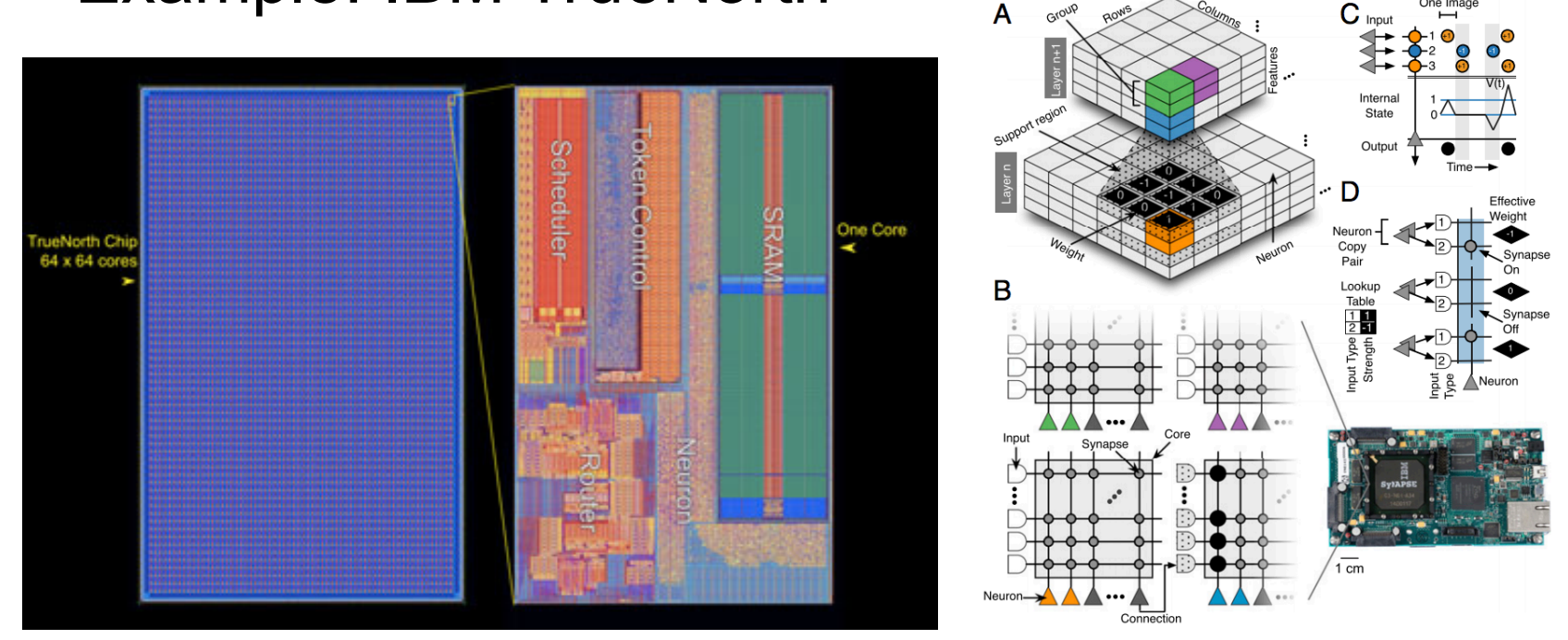

[Merolla et al., Science 2014; Esser et al., PNAS 2016] http://www.research.ibm.com/articles/brain-chip.shtml

#### **Machine Learning with Neural Networks**

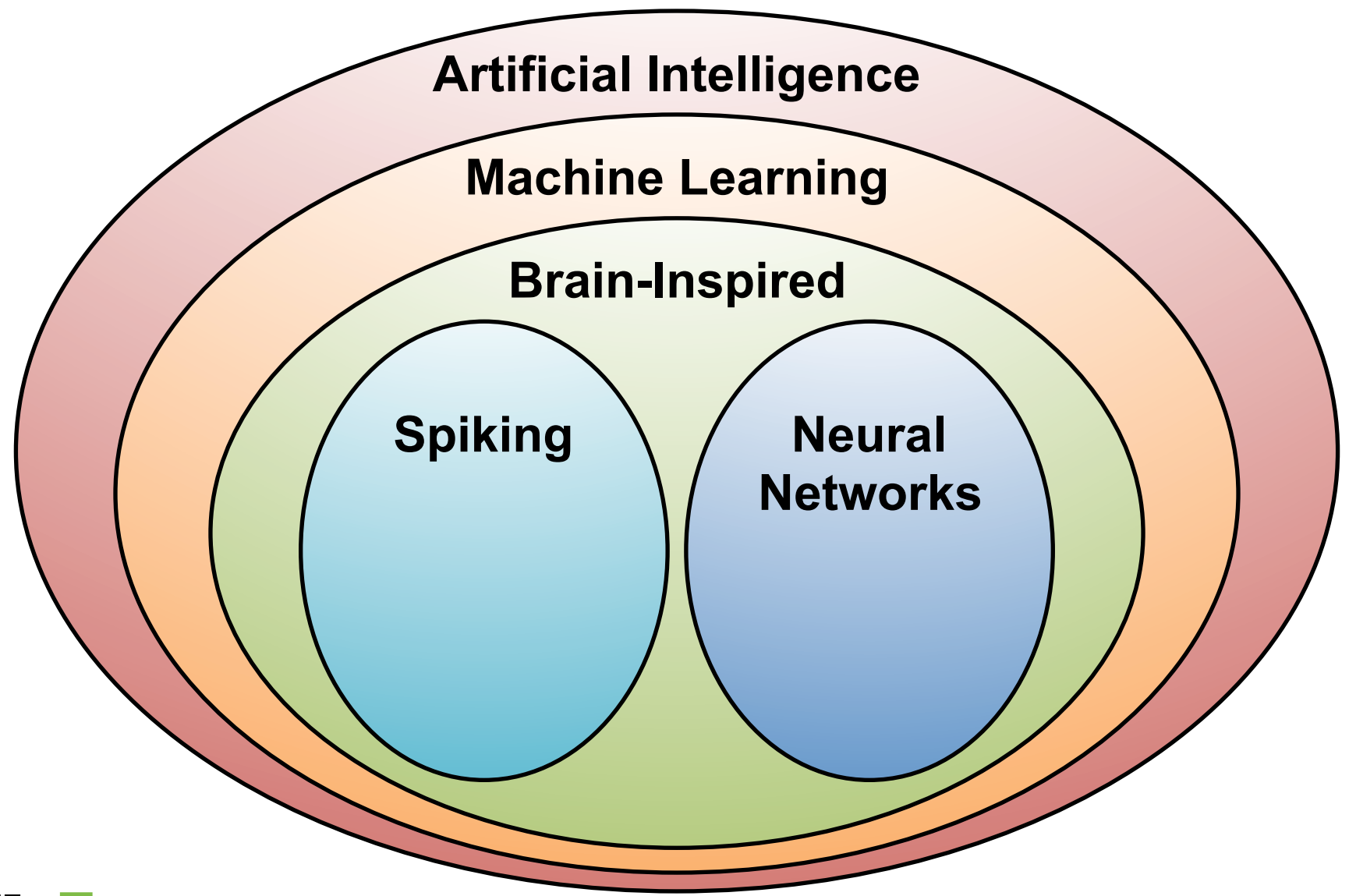

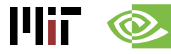

#### **Neural Networks: Weighted Sum**

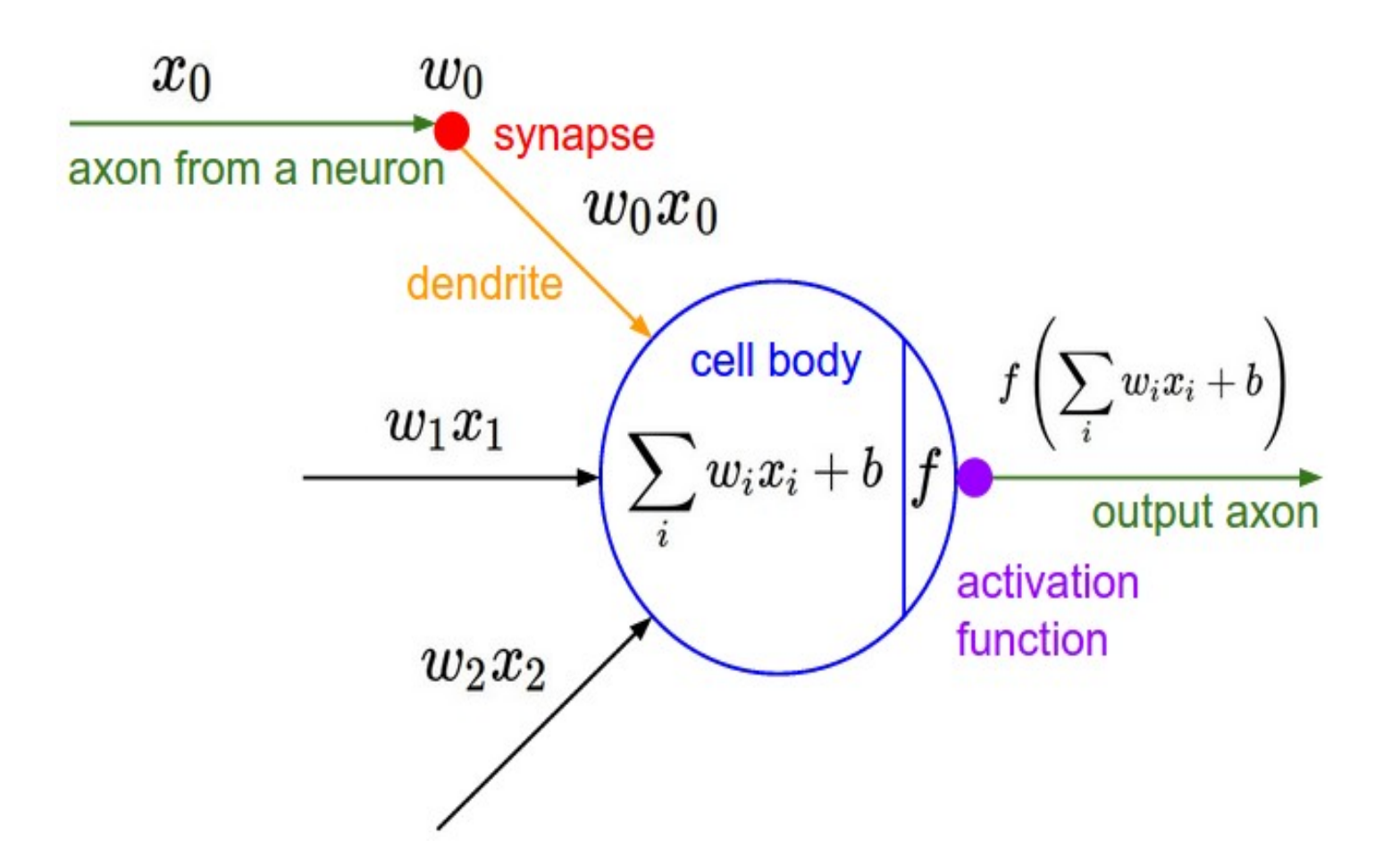

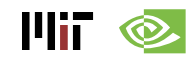

#### **Many Weighted Sums**

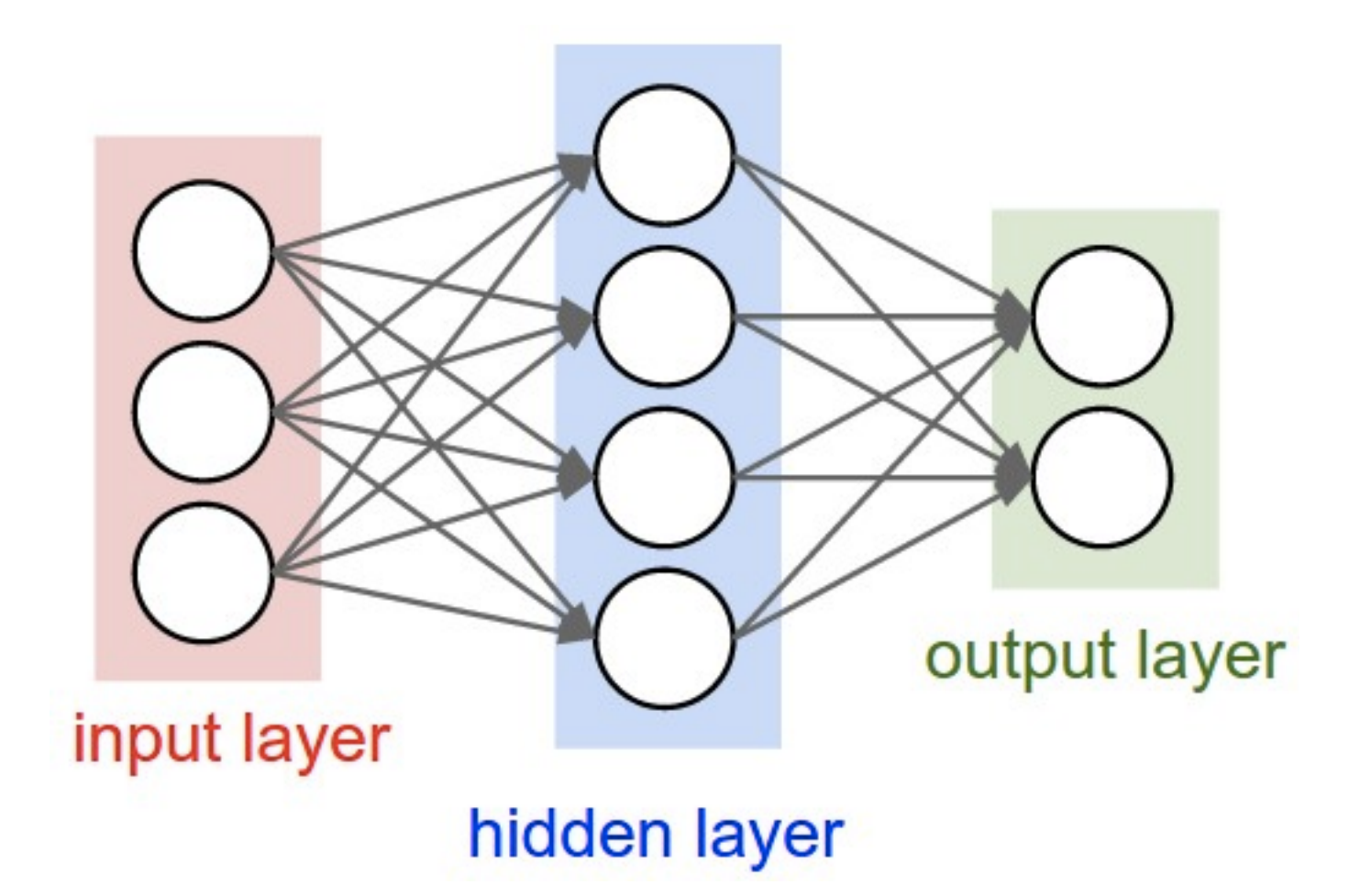

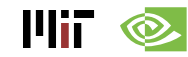

Image Source: Stanford

#### **Deep Learning**

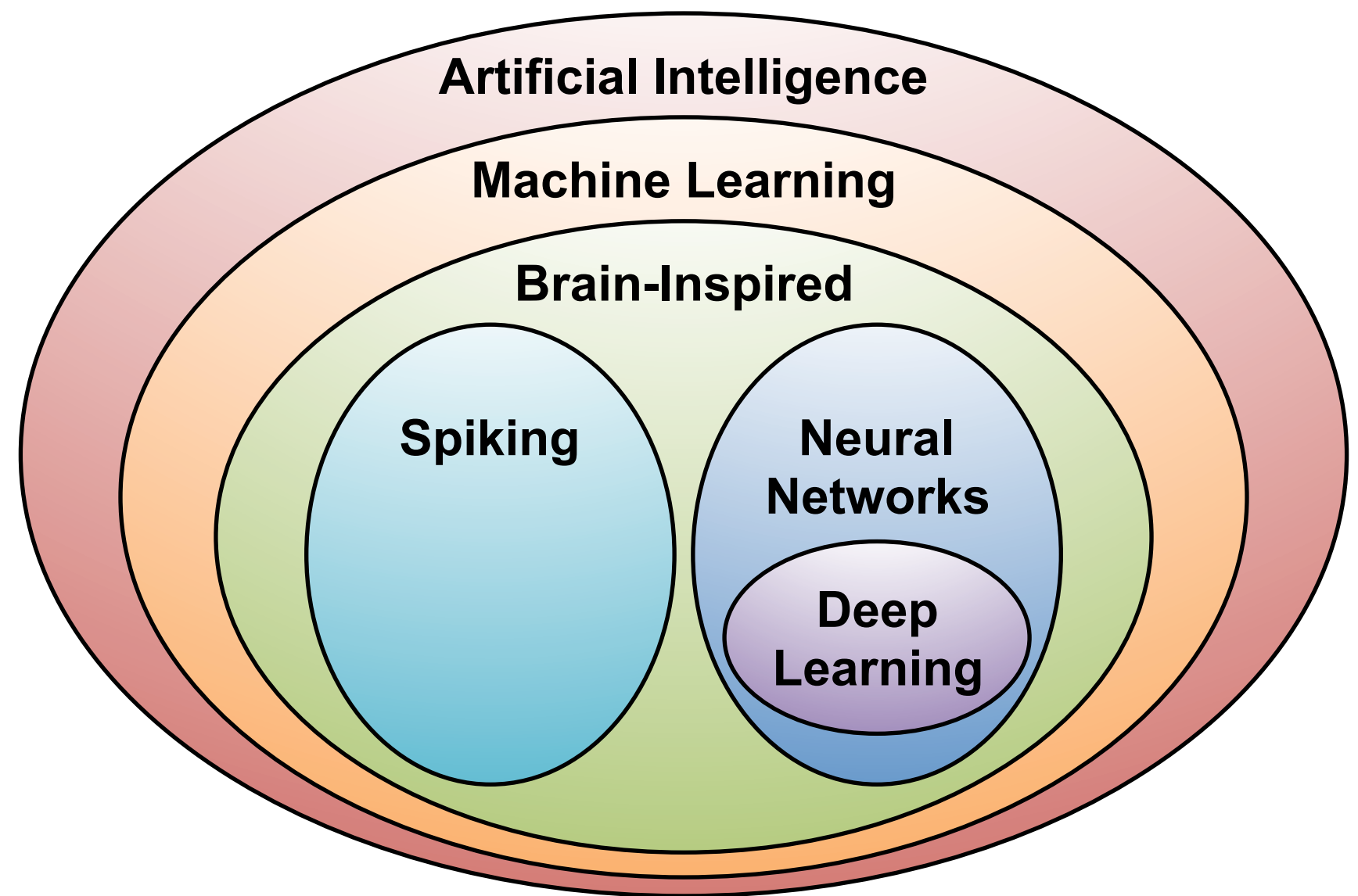

#### **What is Deep Learning?**

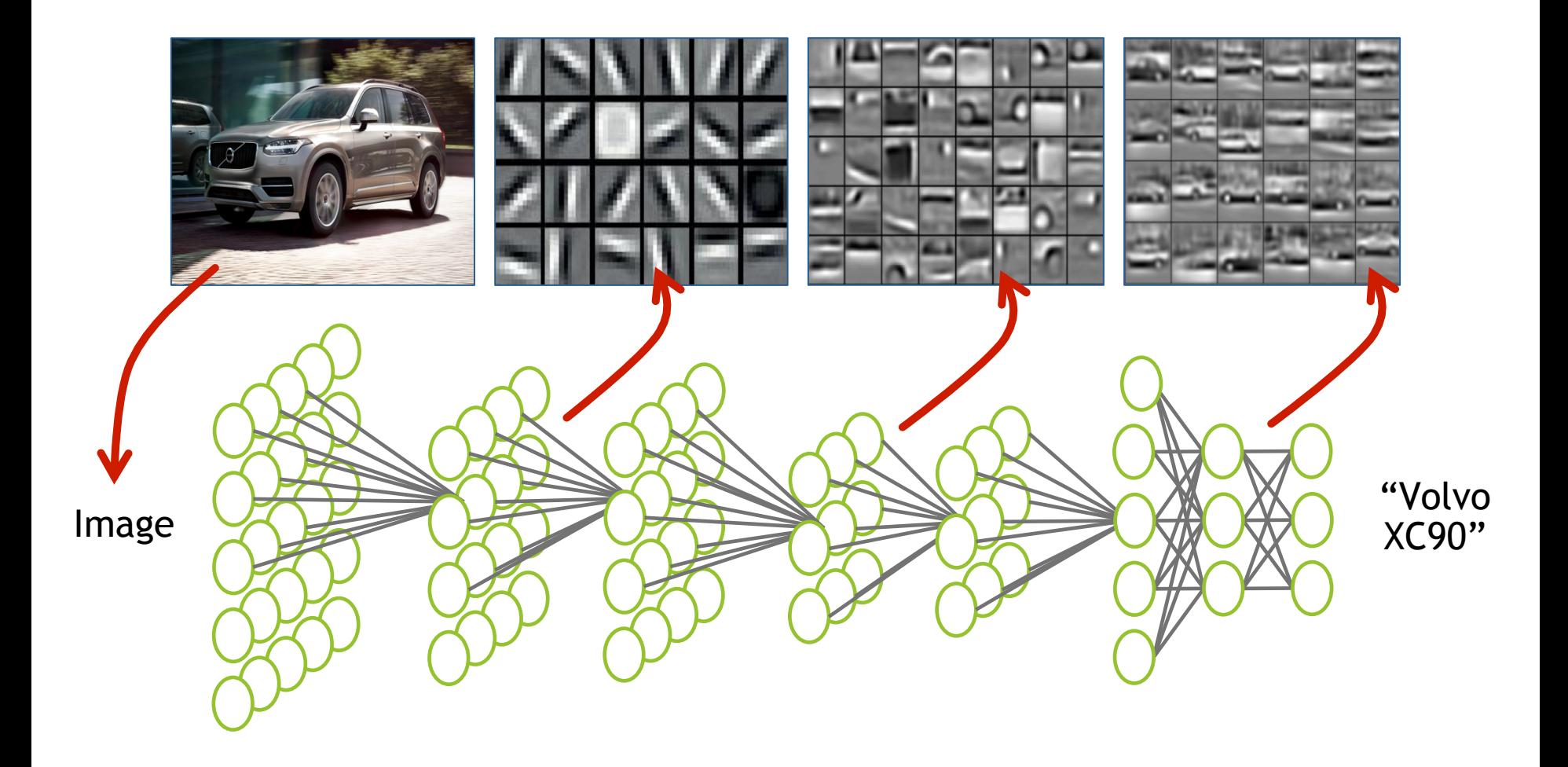

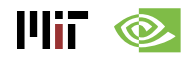

## **Why is Deep Learning Hot Now?**

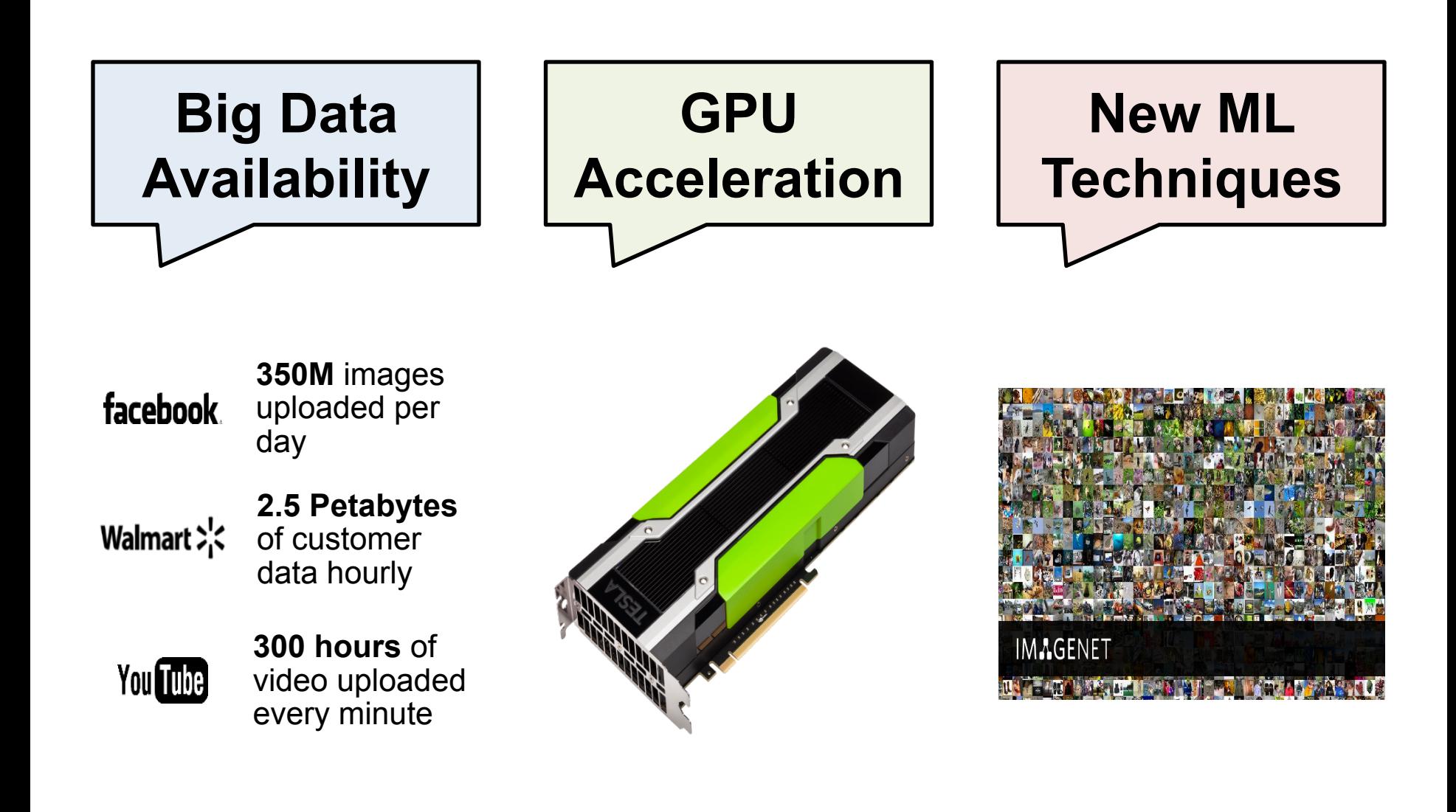

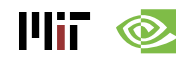

#### **ImageNet Challenge**

# **IMAGENET**

#### **Image Classification Task**:

*1.2M training images • 1000 object categories*

#### **Object Detection Task**:

456k training images *• 200 object categories*

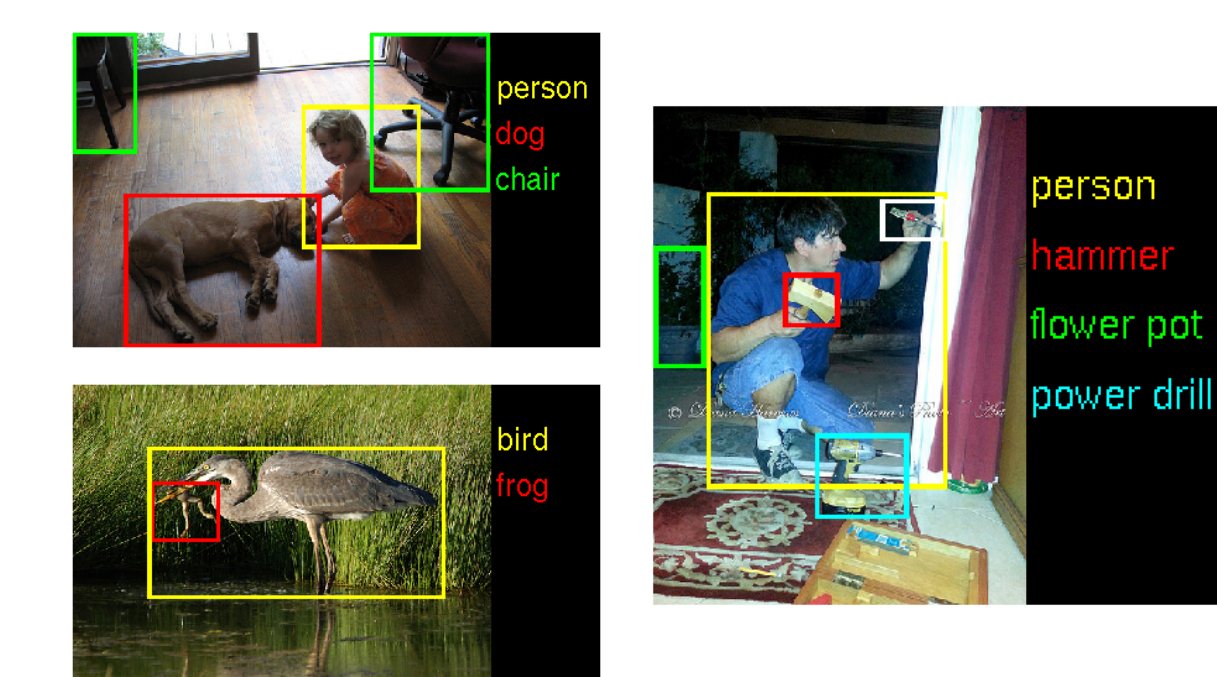

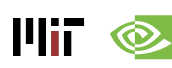

#### **ImageNet: Image Classification Task**

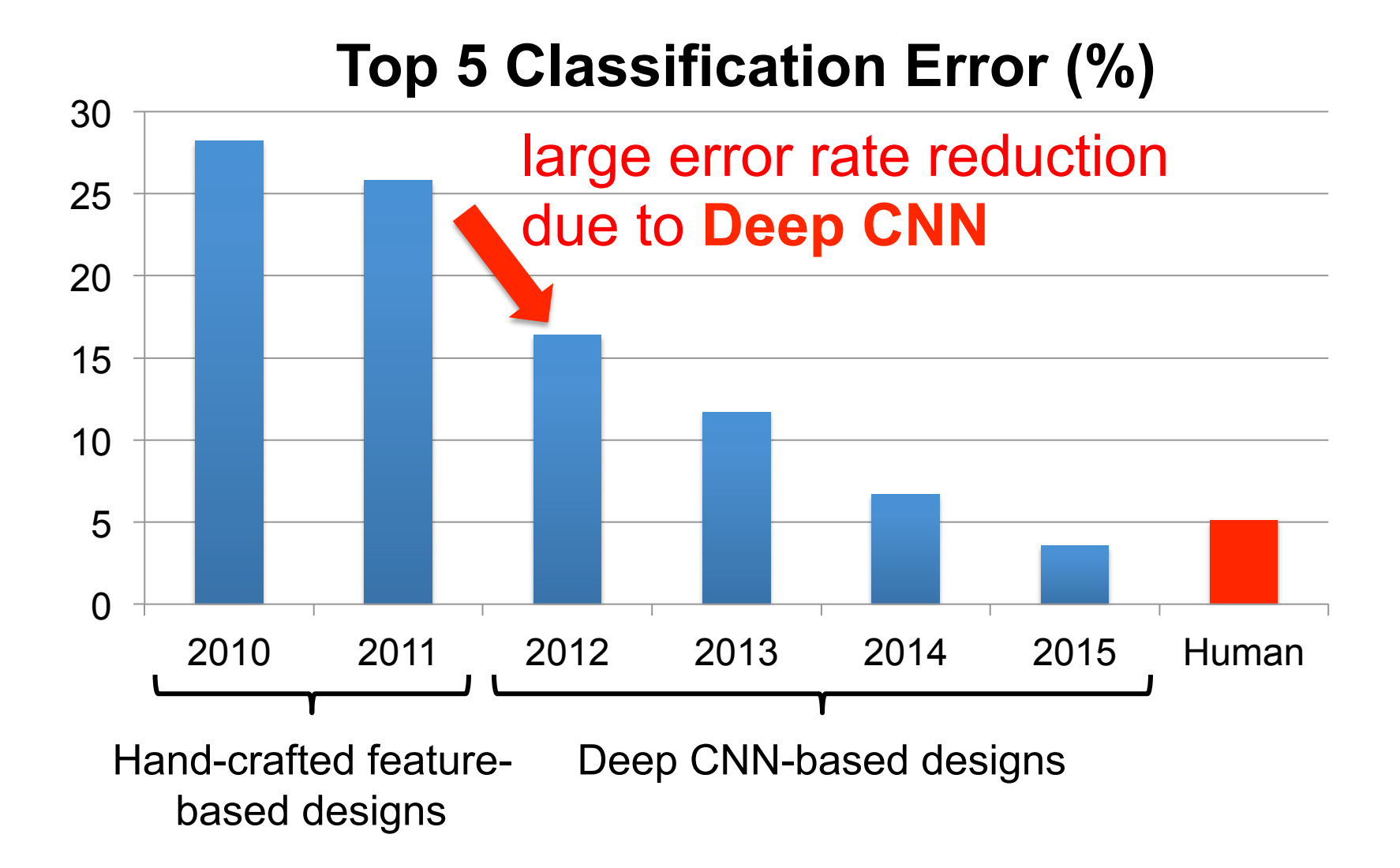

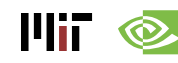

#### **GPU Usage for ImageNet Challenge**

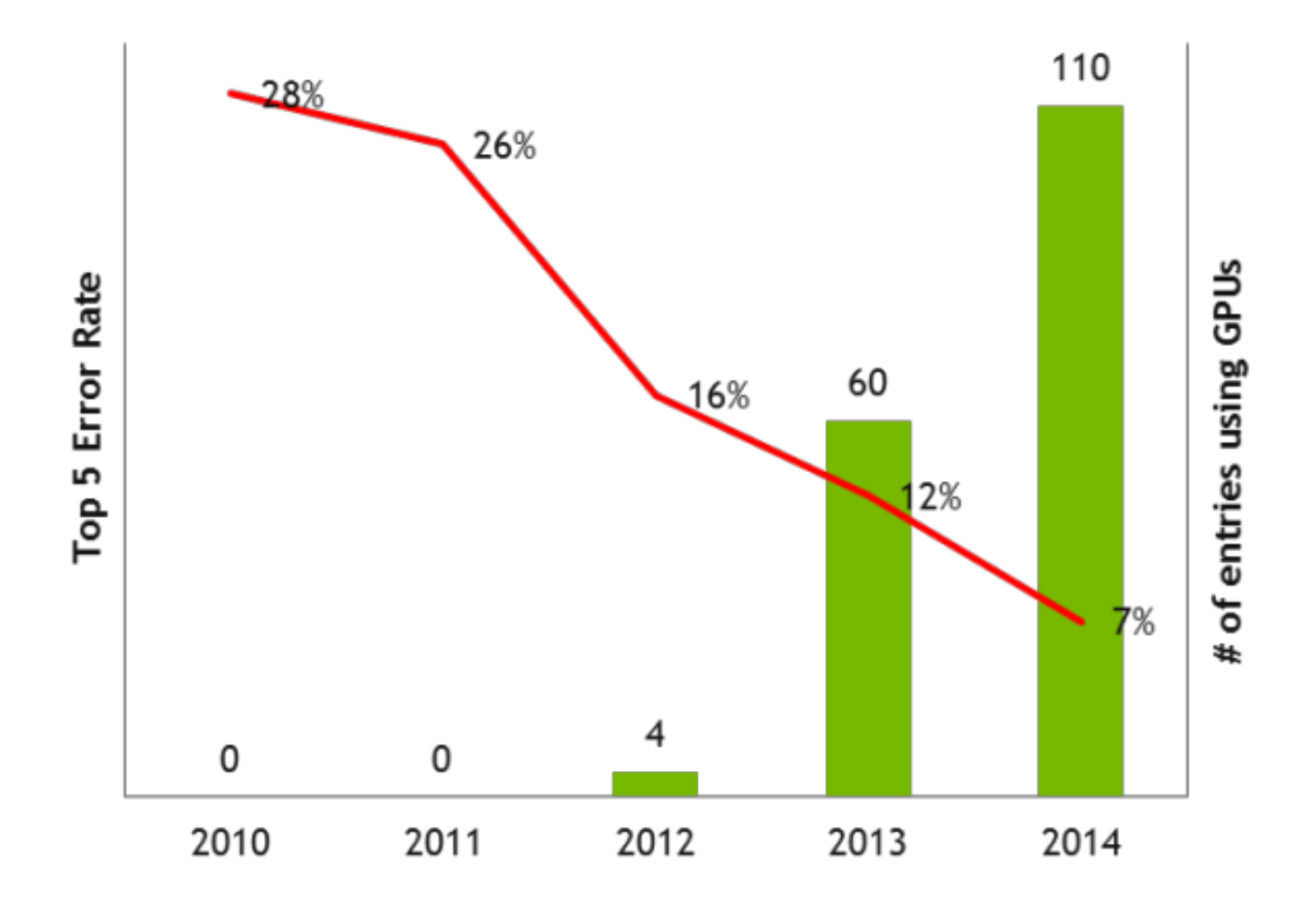

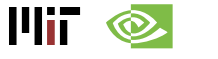

#### **Established Applications**

#### • **Image**

- o Classification: image to object class
- o Recognition: same as classification (except for faces)
- o Detection: assigning bounding boxes to objects
- o Segmentation: assigning object class to every pixel

#### • **Speech & Language**

- o Speech Recognition: audio to text
- o Translation
- o Natural Language Processing: text to meaning
- o Audio Generation: text to audio
- **Games**

#### **Deep Learning on Games**

#### **Google DeepMind AlphaGo**

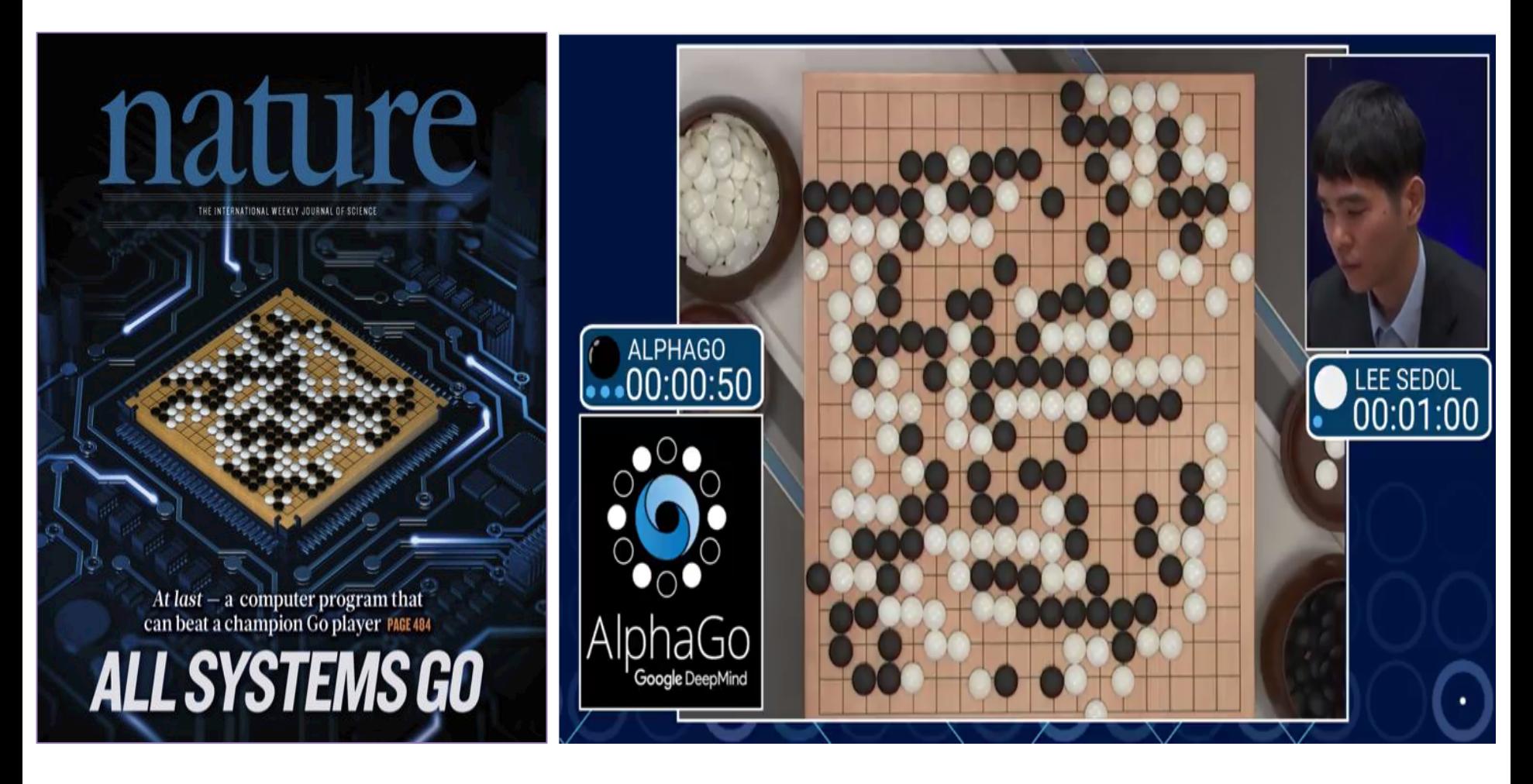

## **Emerging Applications**

• **Medical** (Cancer Detection, Pre-Natal)

• **Finance** (Trading, Energy Forecasting, Risk)

• **Infrastructure** (Structure Safety and Traffic)

• Weather Forecasting and Event Detection

шт

## **Deep Learning for Self-driving Cars**

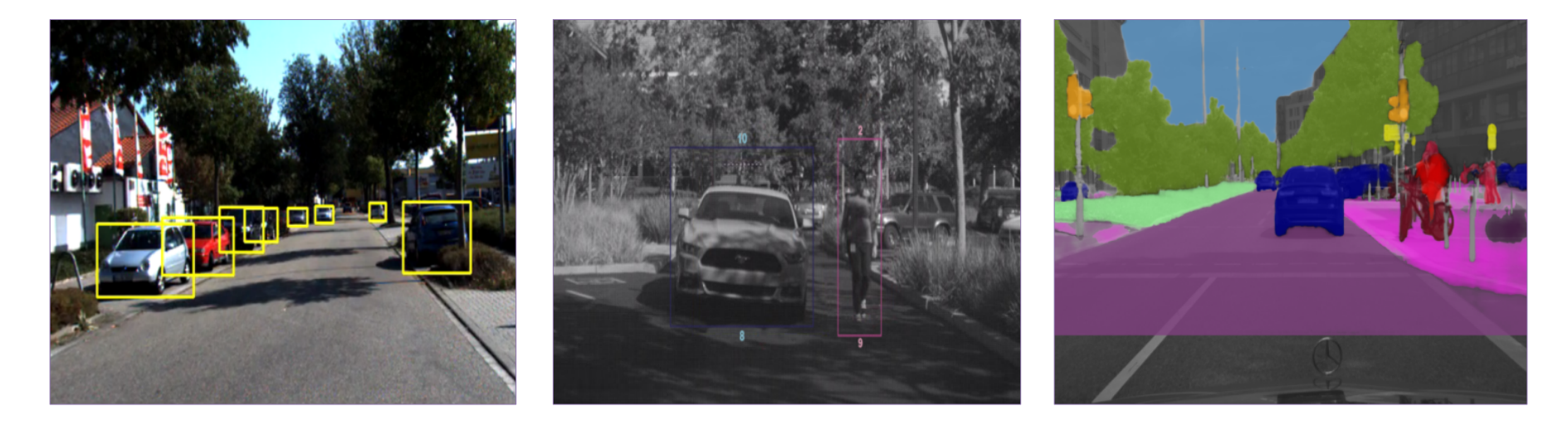

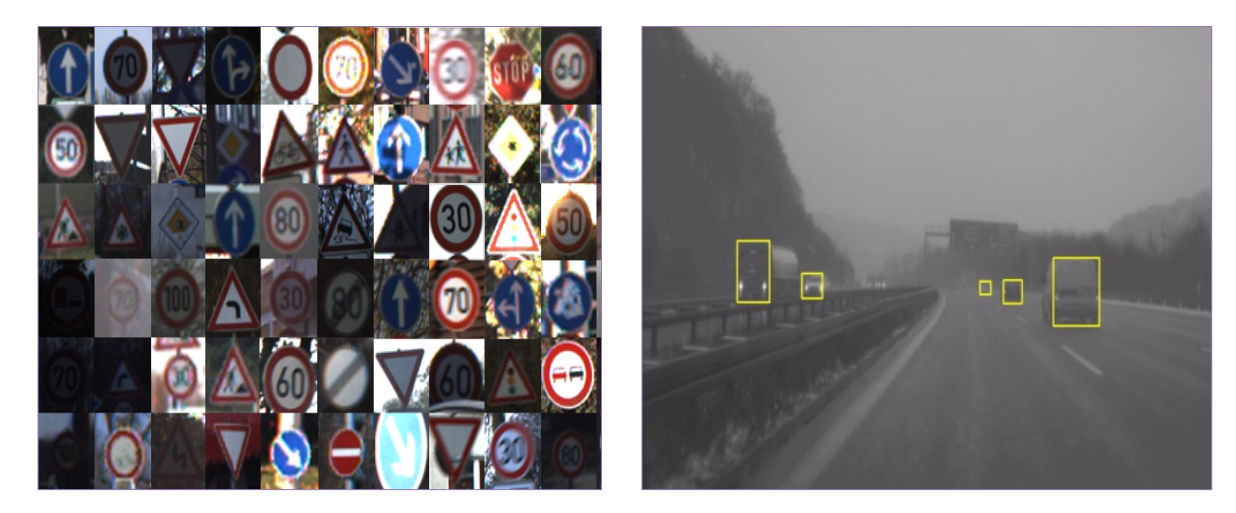

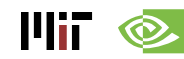

#### **Opportunities**

From EE Times – September 27, 2016

**"Today the job of training machine learning models is limited by compute, if we had faster processors we'd run bigger models…in practice we train on a reasonable subset of data that can finish in a matter of months. We could use improvements of several orders of magnitude – 100x or greater."** 

– Greg Diamos, Senior Researcher, SVAIL, Baidu

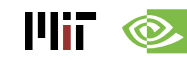

# Overview of Deep Neural Networks

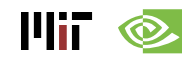

#### **DNN Timeline**

- **1940s: Neural networks were proposed**
- **1960s: Deep neural networks were proposed**
- **1989: Neural network for recognizing digits (LeNet)**
- **1990s: Hardware for shallow neural nets** 
	- Example: Intel ETANN (1992)
- **2011: Breakthrough DNN-based speech recognition** 
	- Microsoft real-time speech translation
- **2012: DNNs for vision supplanting traditional ML** 
	- AlexNet for image classification
- **2014+: Rise of DNN accelerator research** 
	- Examples: Neuflow, DianNao, etc.

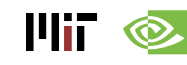

#### **Publications at Architecture Conferences**

• **MICRO, ISCA, HPCA, ASPLOS** 

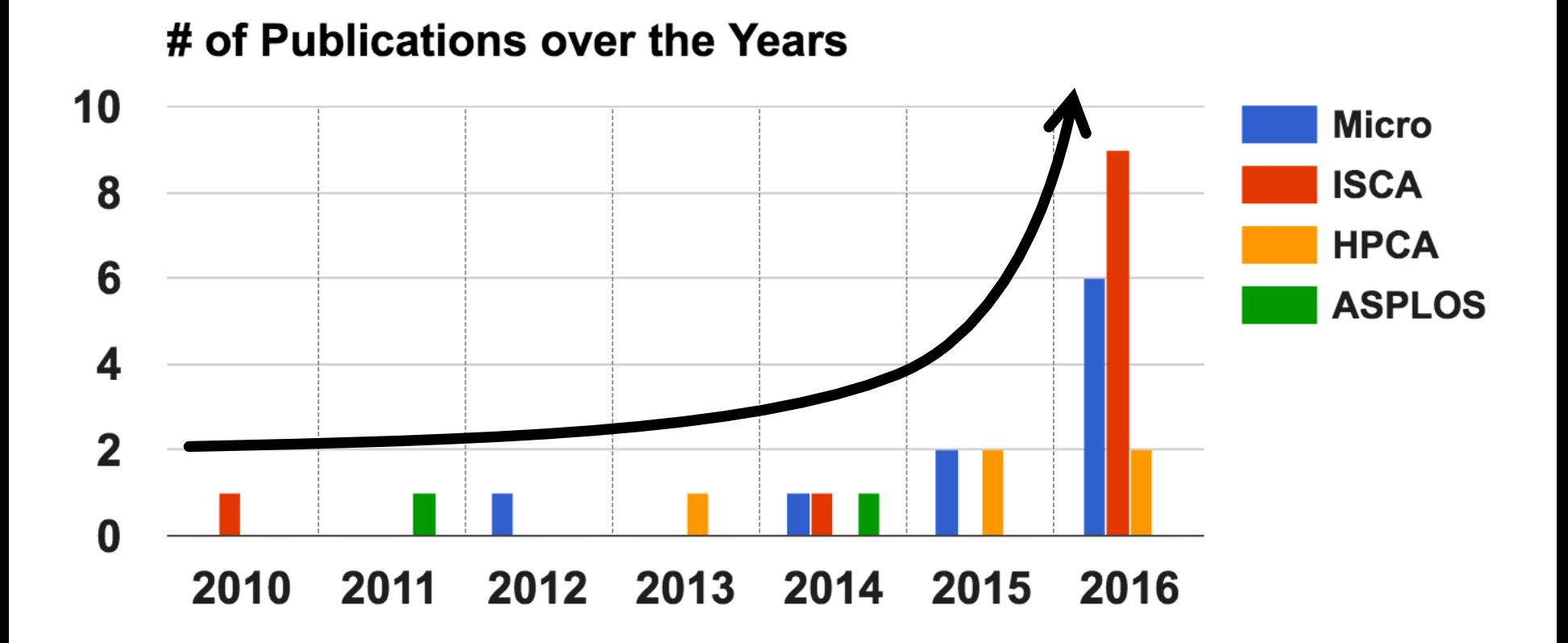

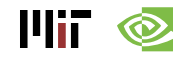

### **So Many Neural Networks!**

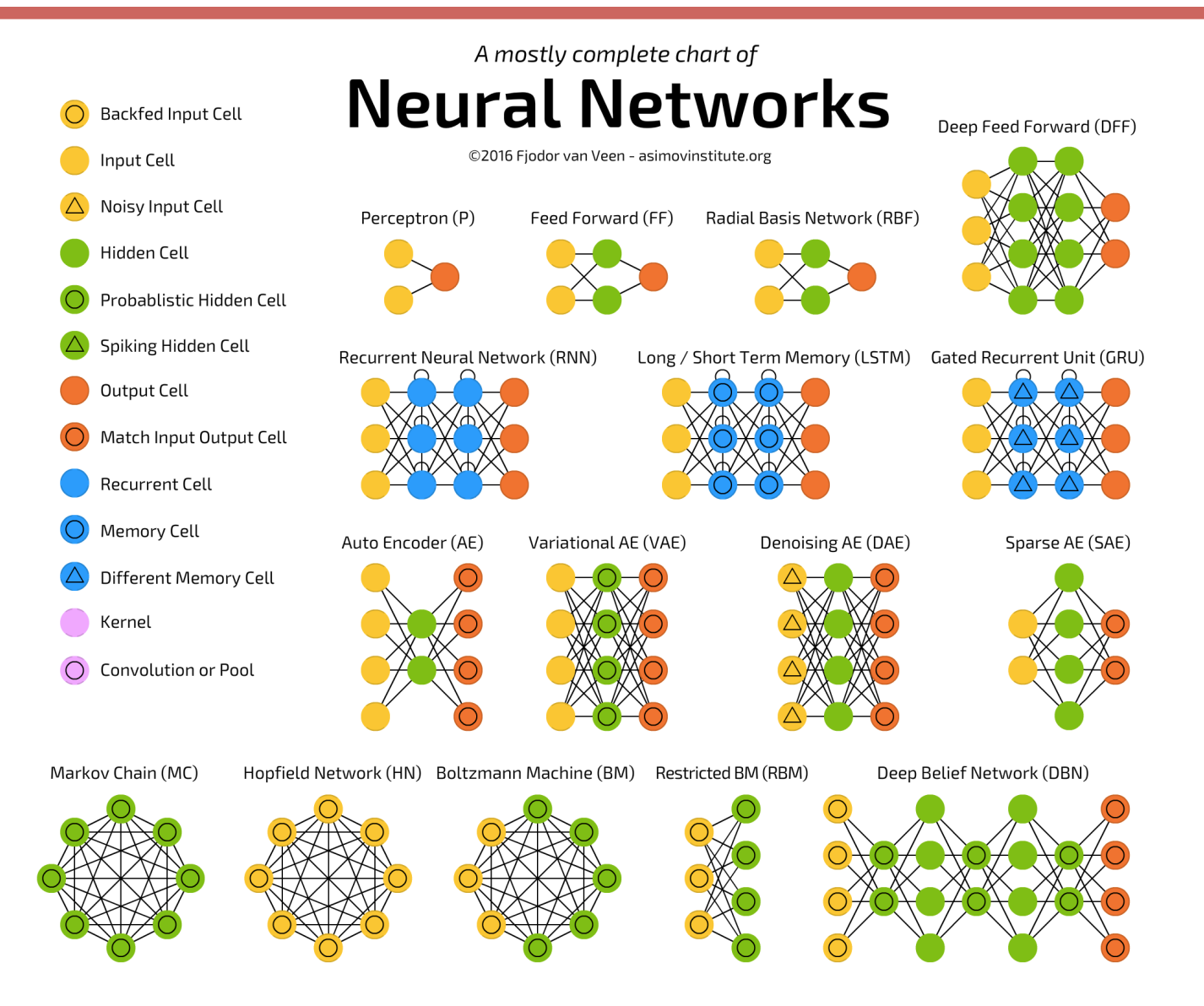

Mii

http://www.asimovinstitute.org/neural-network-zoo/

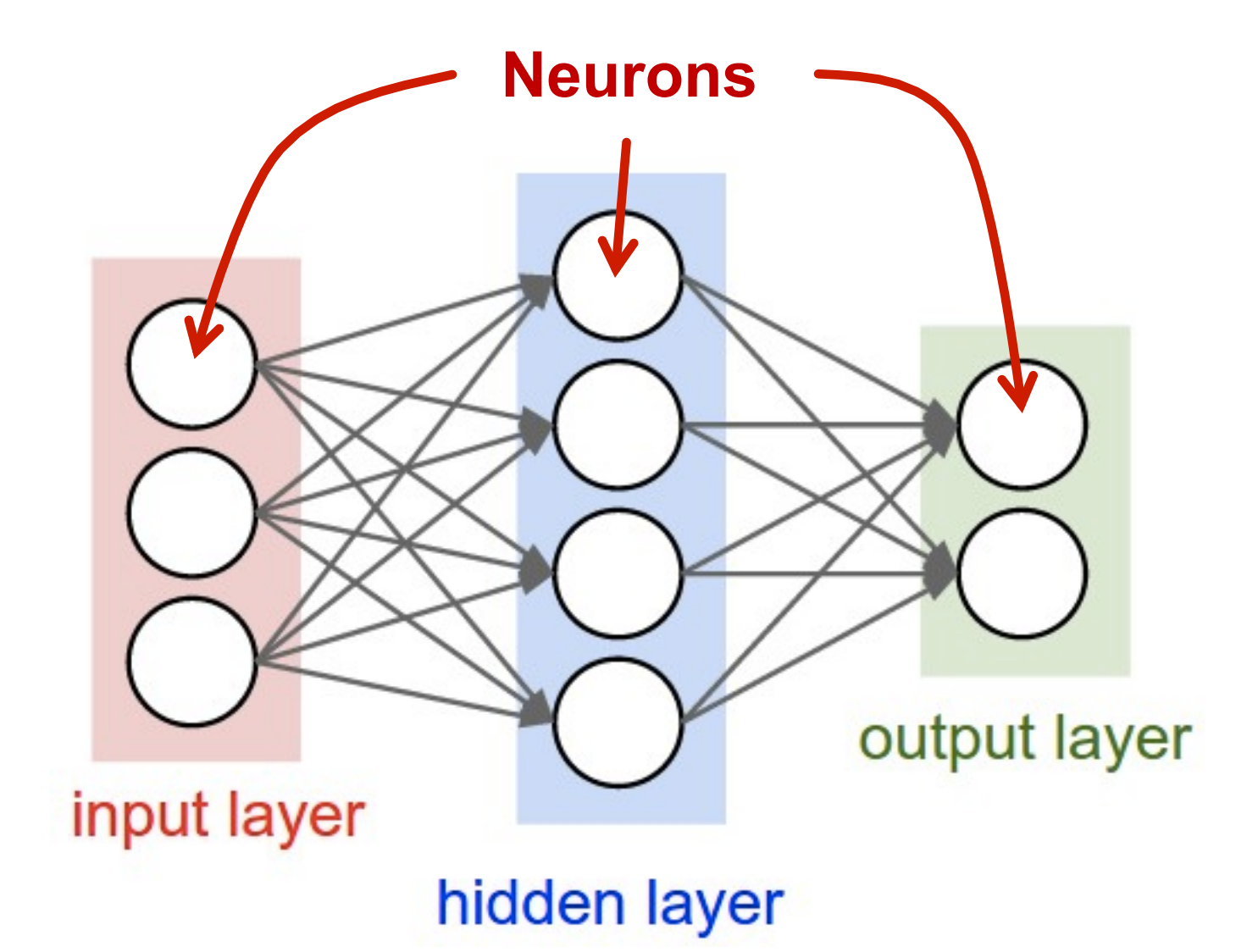

Image Source: Stanford

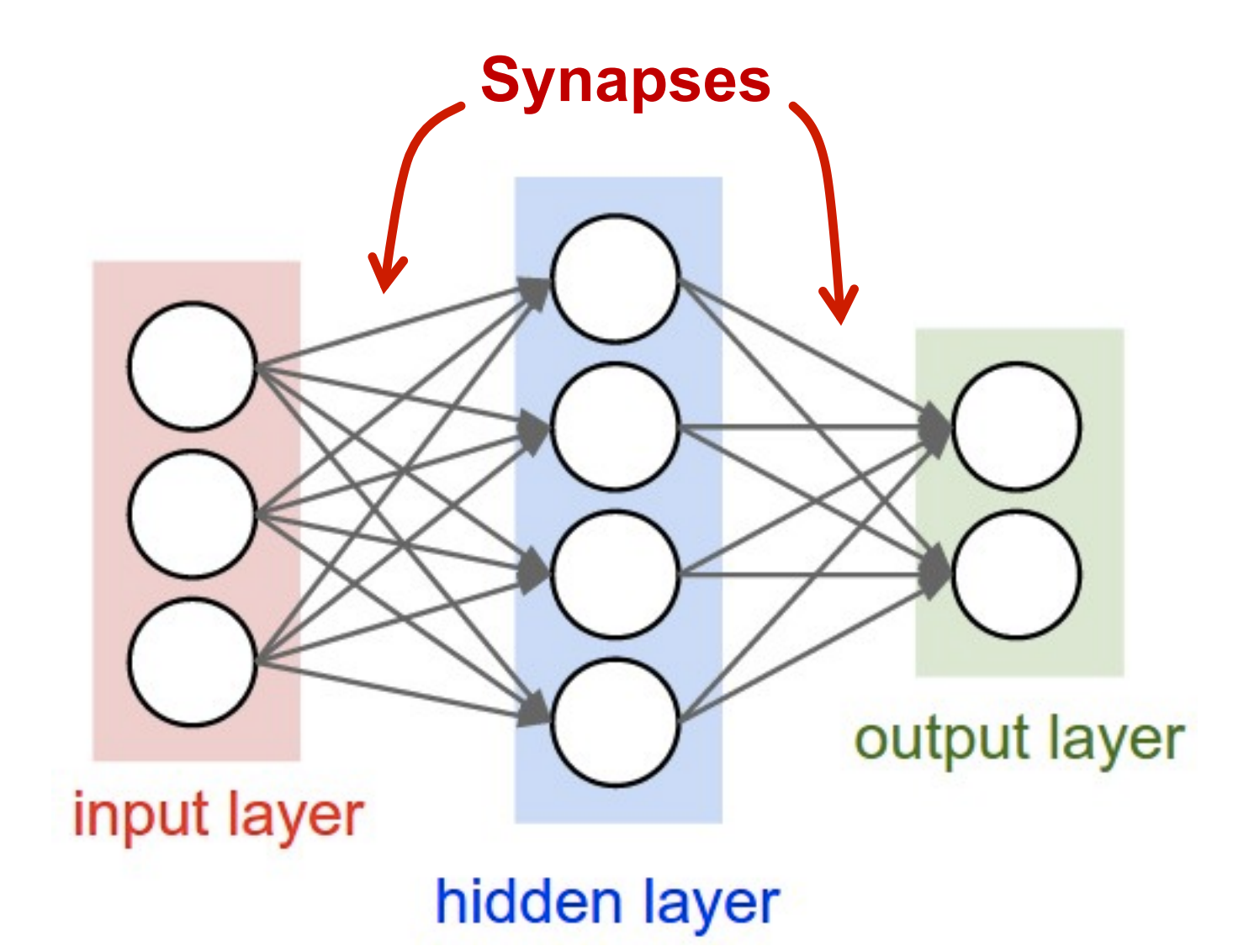

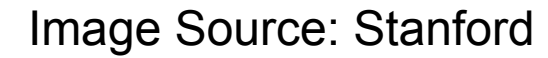

Each synapse has a **weight** for neuron **activation** 

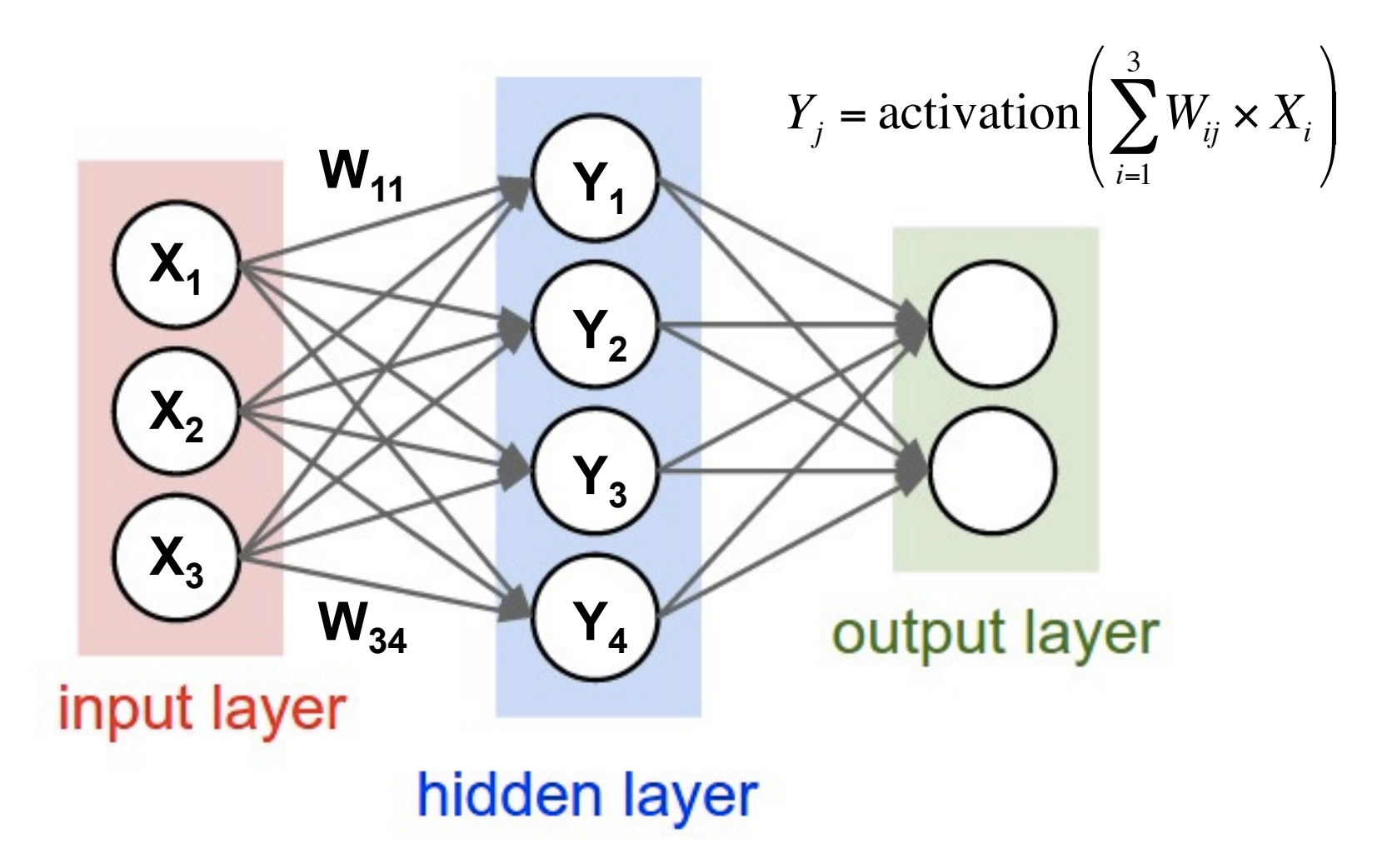

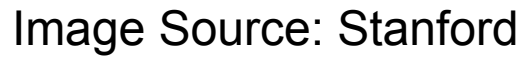

**Weight Sharing**: multiple synapses use the **same weight value** 

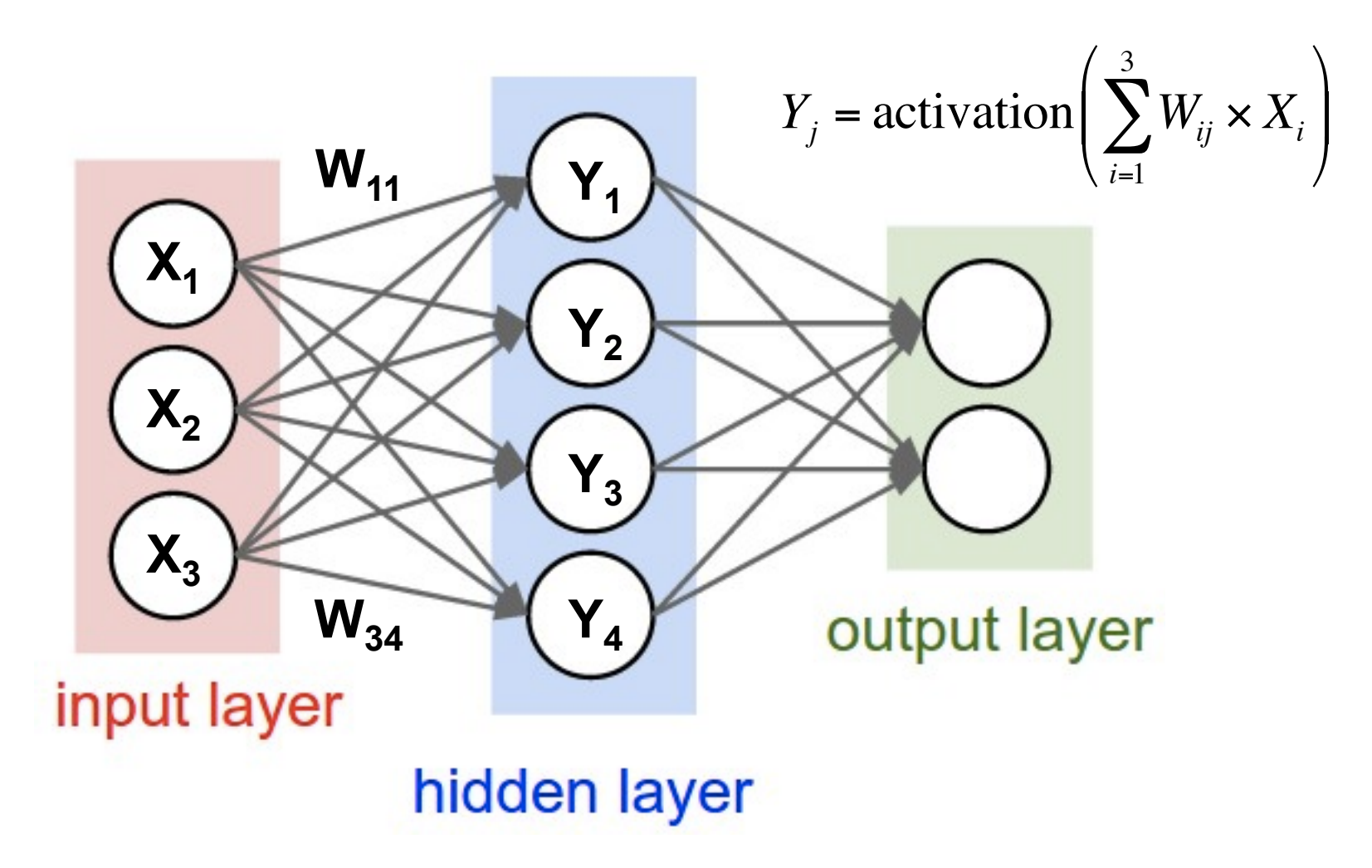

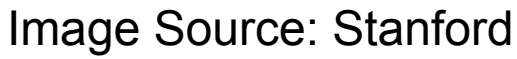

 $\mathbf{H}$   $\mathbf{\odot}$ 

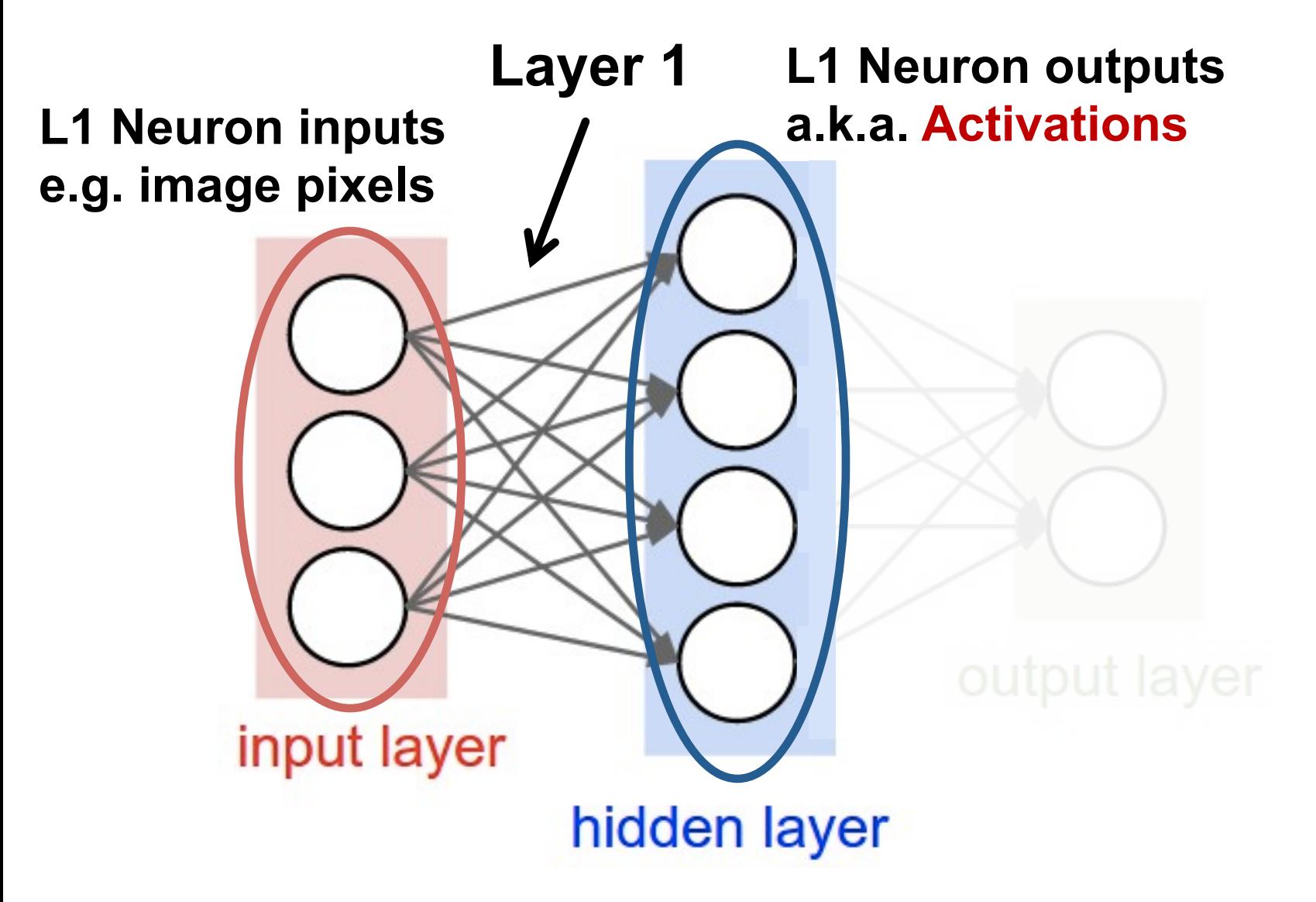

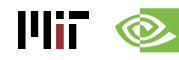

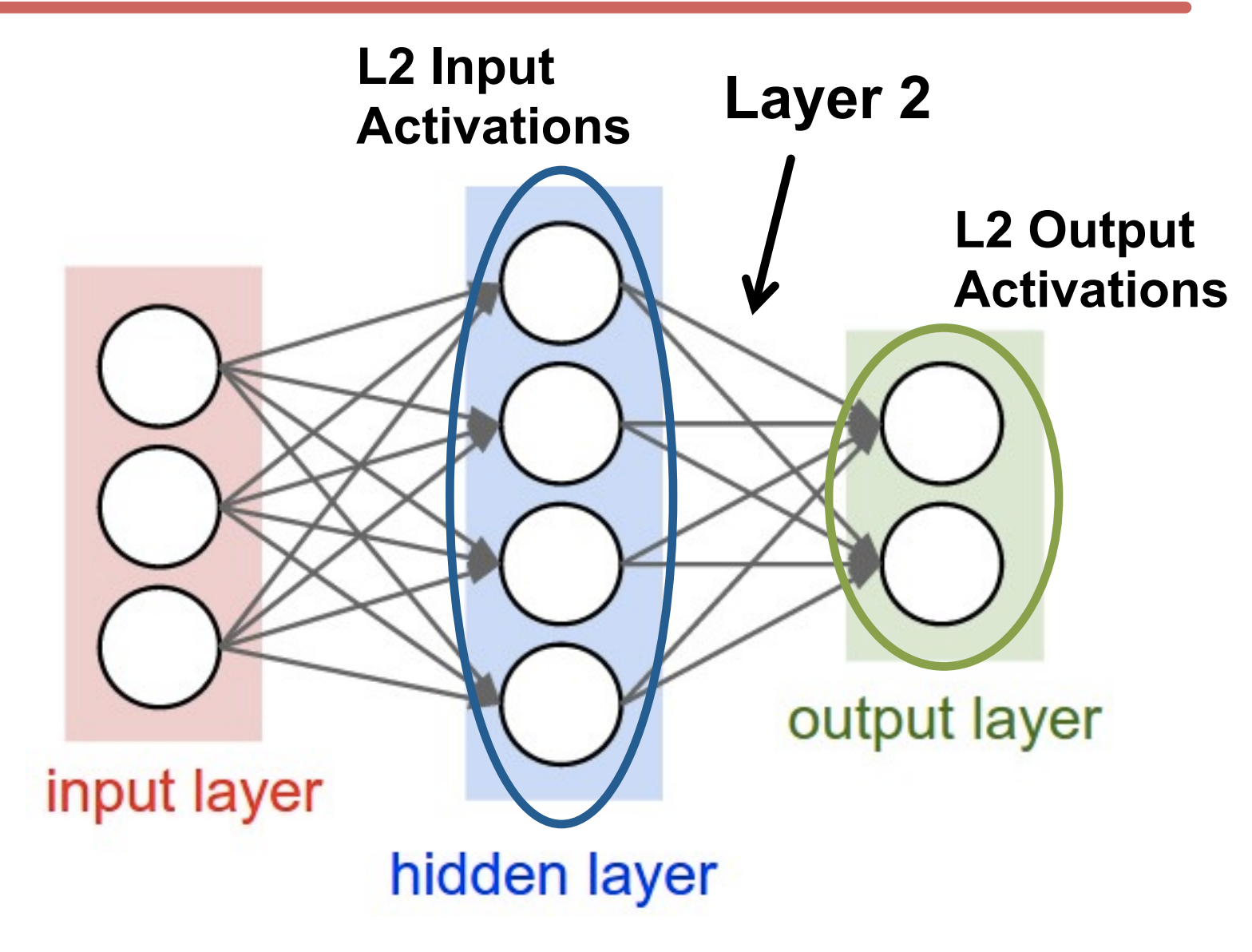

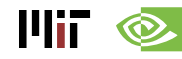

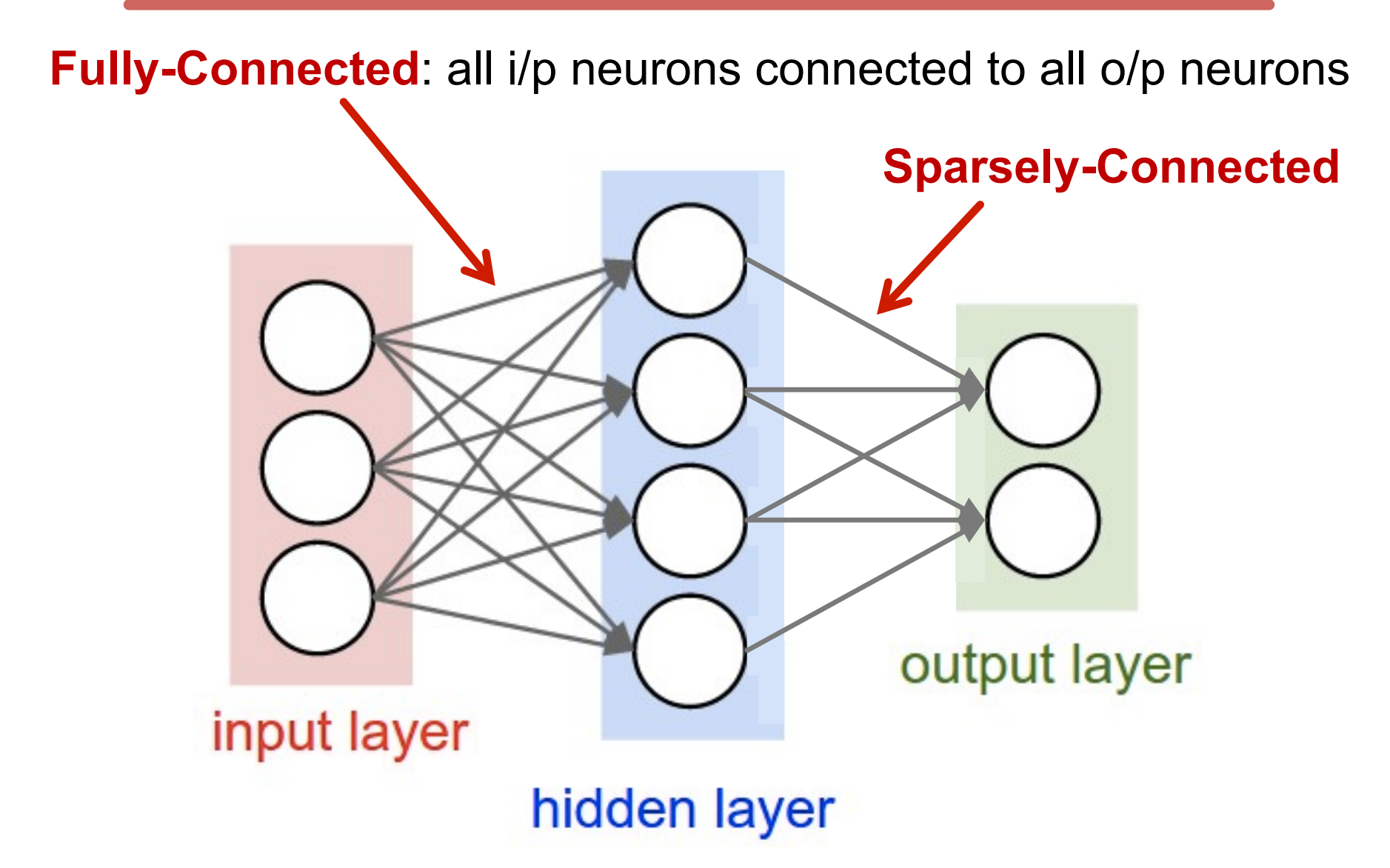

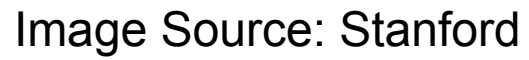

 $III$   $\otimes$ 

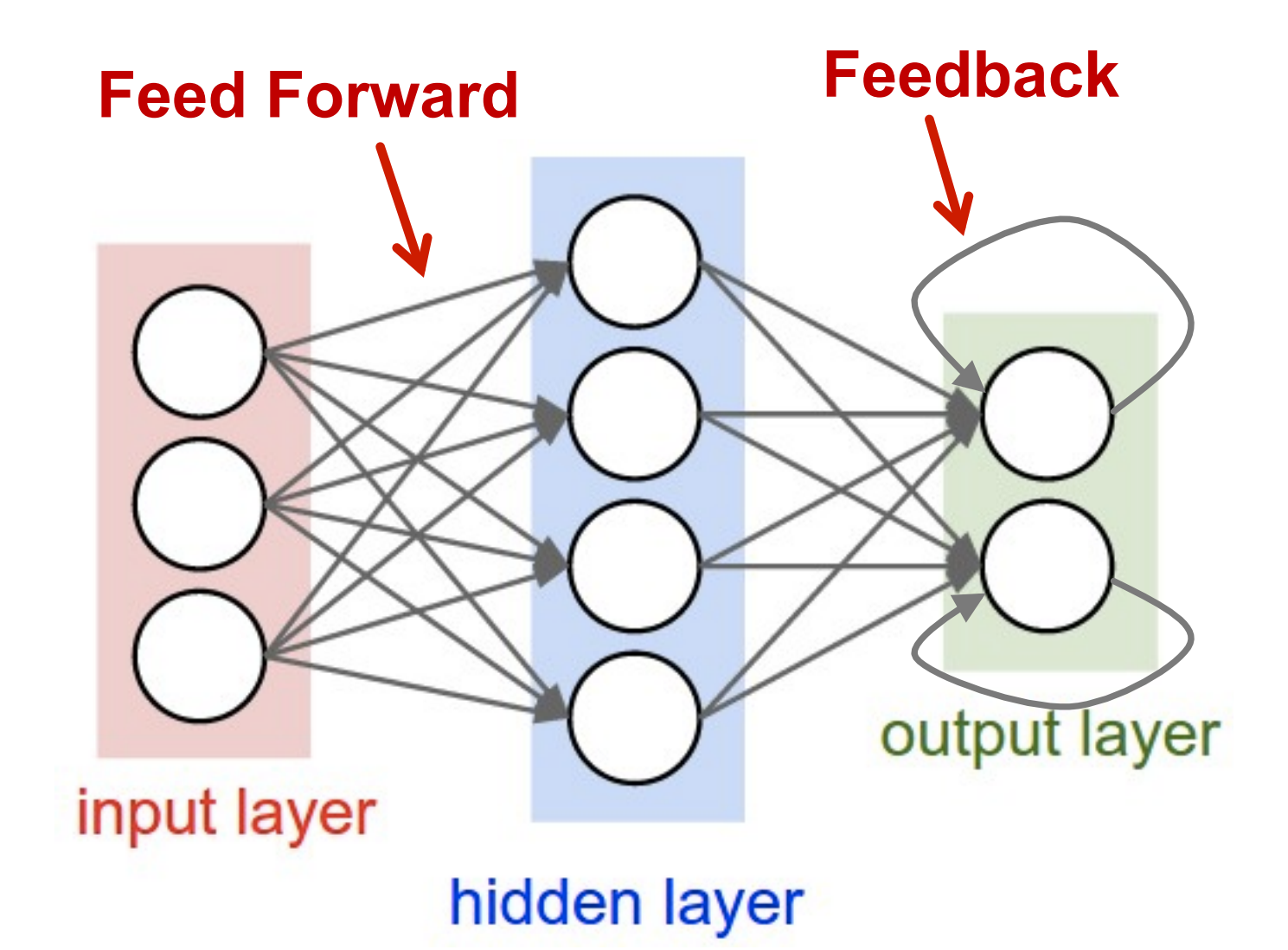

Image Source: Stanford

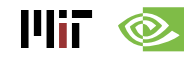

### **Popular Types of DNNs**

- **Fully-Connected NN**
	- feed forward, a.k.a. multilayer perceptron (MLP)
- **Convolutional NN (CNN)** 
	- feed forward, sparsely-connected w/ weight sharing
- **Recurrent NN (RNN)** 
	- feedback
- **Long Short-Term Memory (LSTM)** 
	- feedback + storage

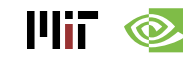

### **Inference vs. Training**

#### • **Training:** Determine weights

- **Supervised:** 
	- Training set has inputs and outputs, i.e., labeled

#### – **Unsupervised:**

• Training set is unlabeled

#### – **Semi-supervised:**

• Training set is partially labeled

#### – **Reinforcement:**

- Output assessed via rewards and punishments
- **Inference:** Apply weights to determine output

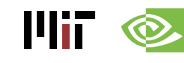

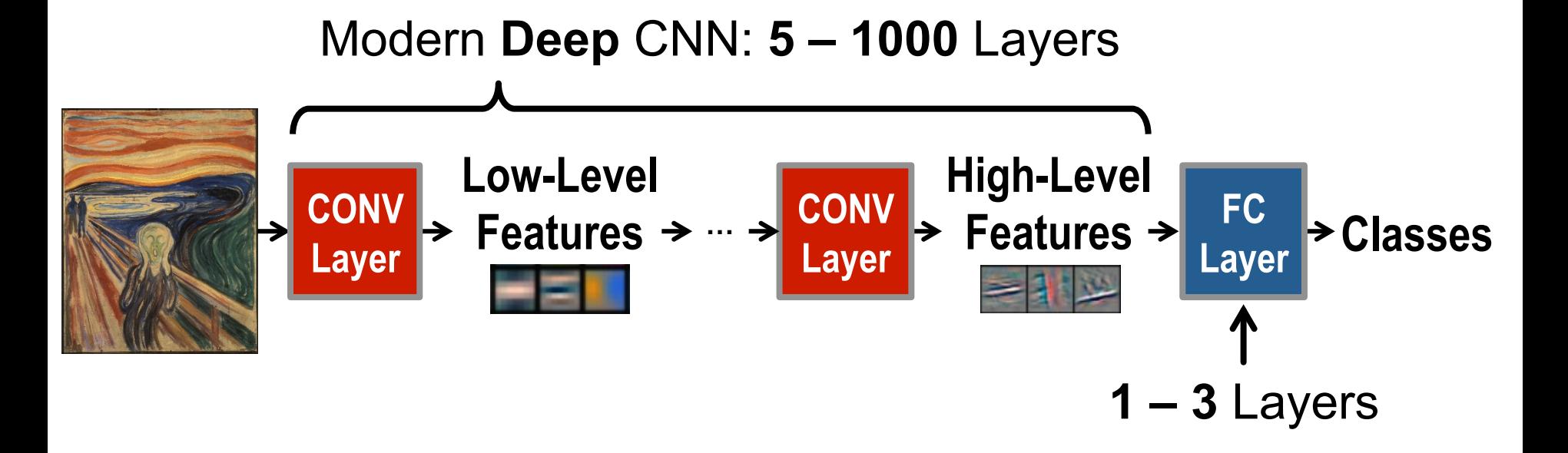

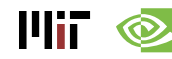

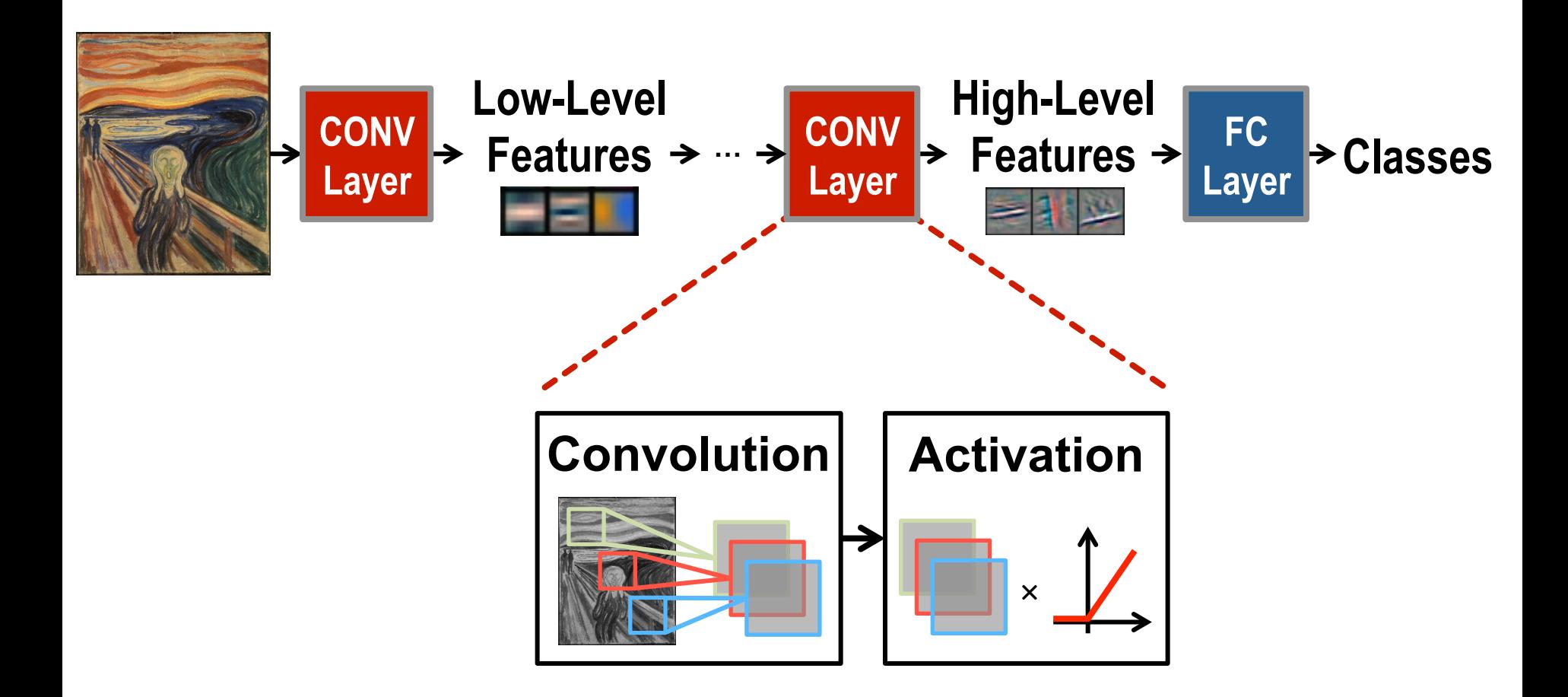

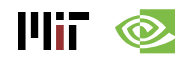

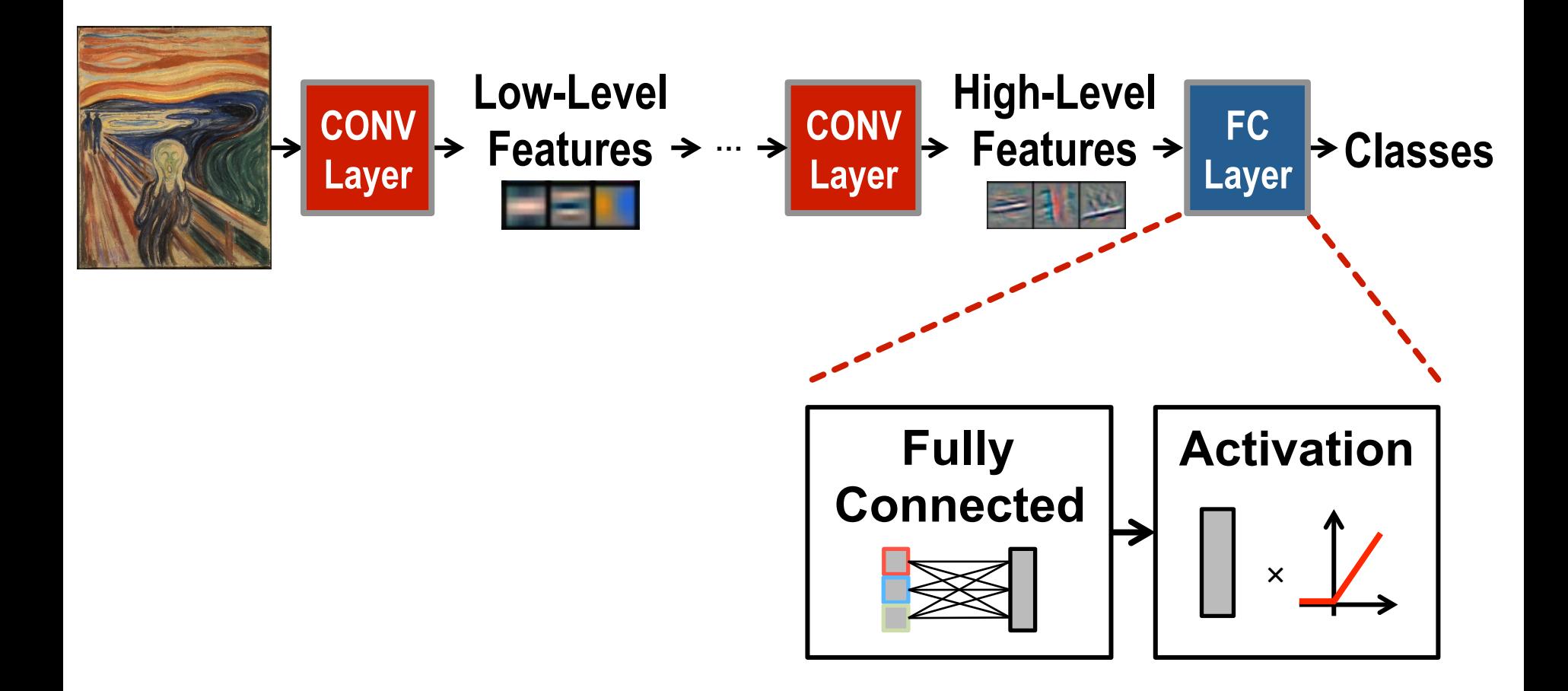

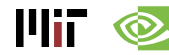

#### **Optional layers in between CONV and/or FC layers**

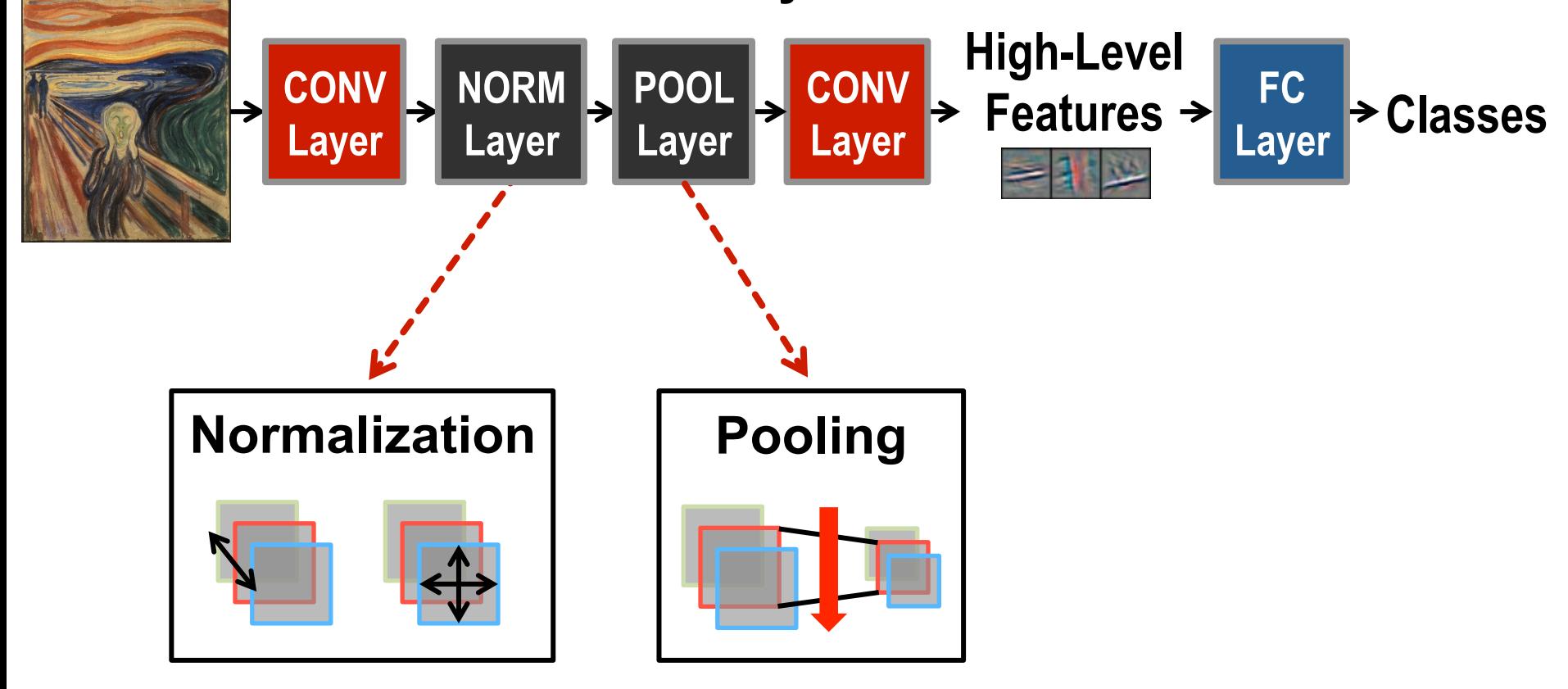

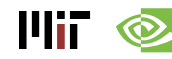

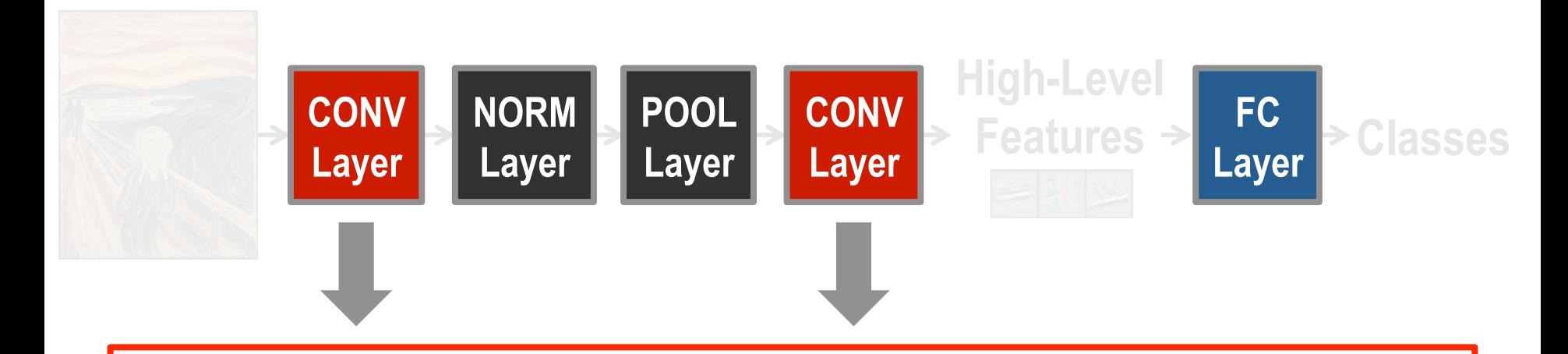

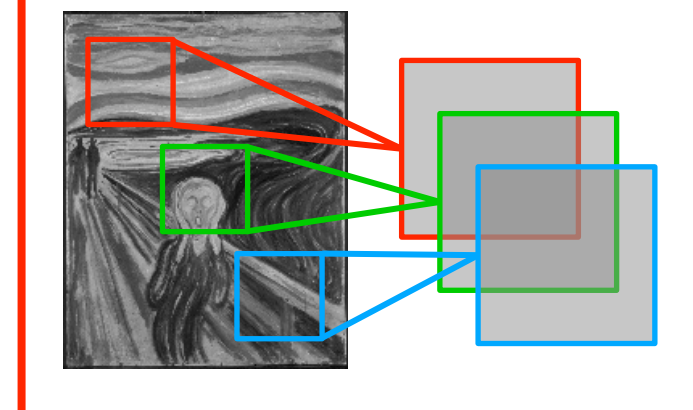

**Convolutions** account for more than 90% of overall computation, dominating **runtime** and **energy consumption** 

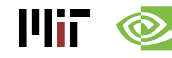

a plane of input activations a.k.a. **input feature map (fmap)** 

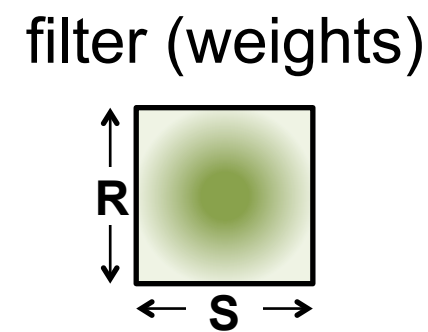

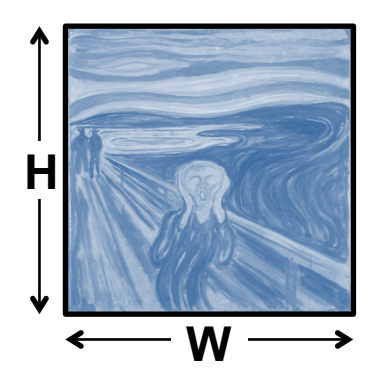

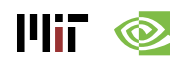

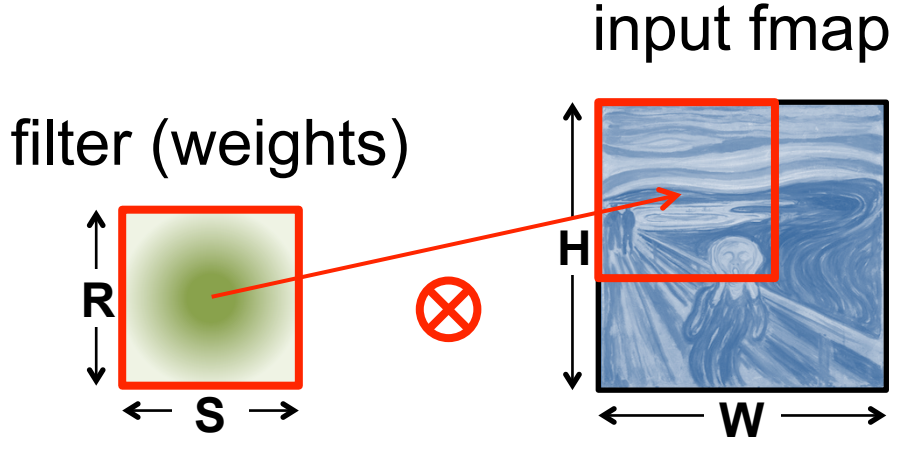

**Element-wise Multiplication** 

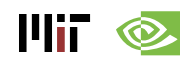

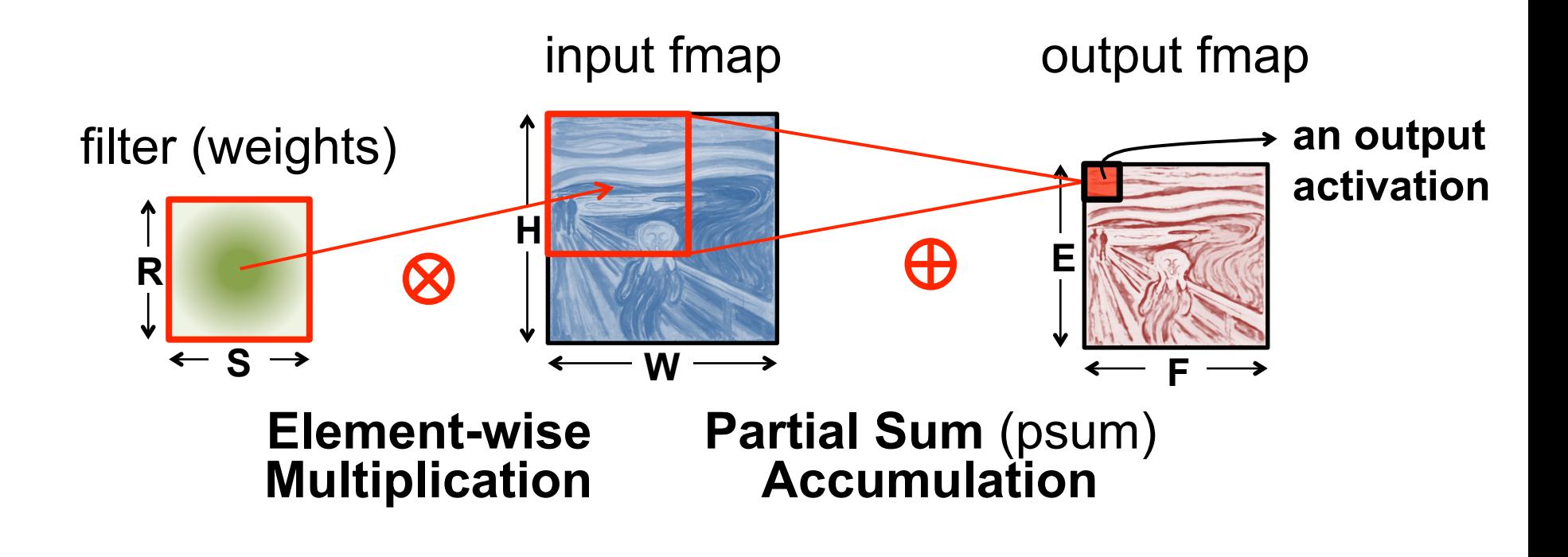

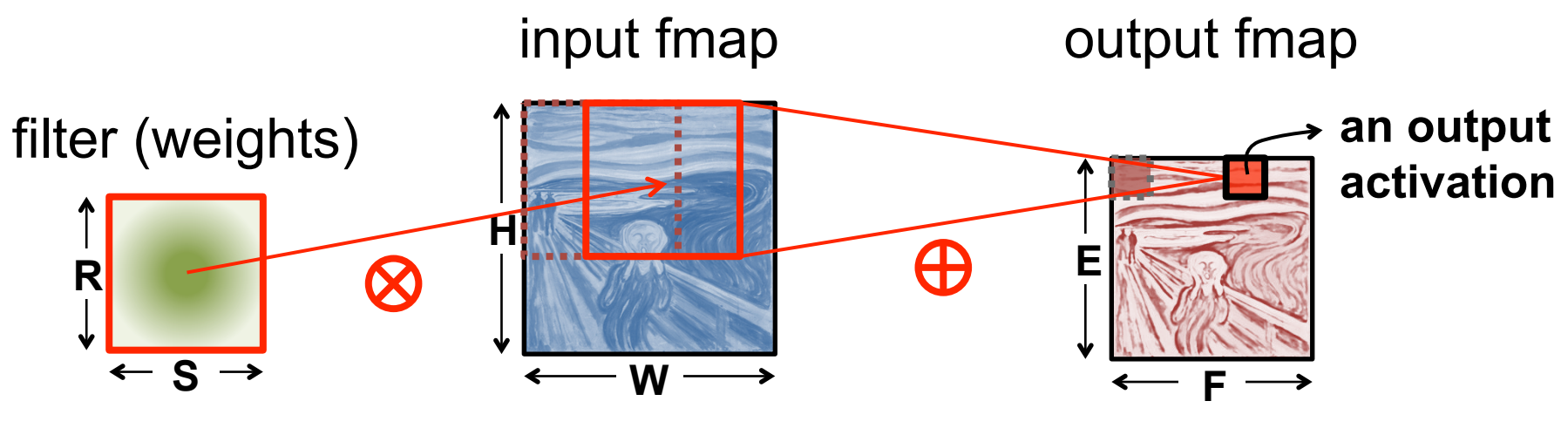

**Sliding Window Processing** 

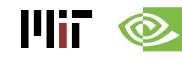

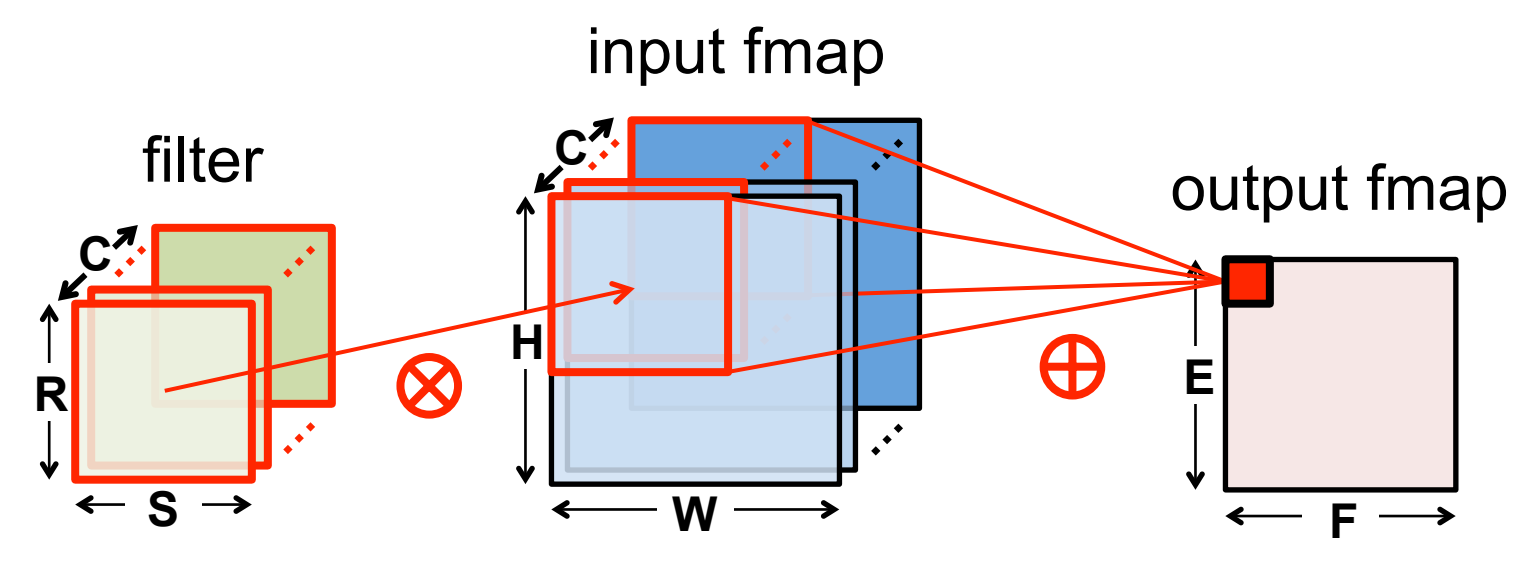

**Many Input Channels (C)** 

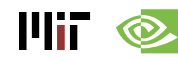

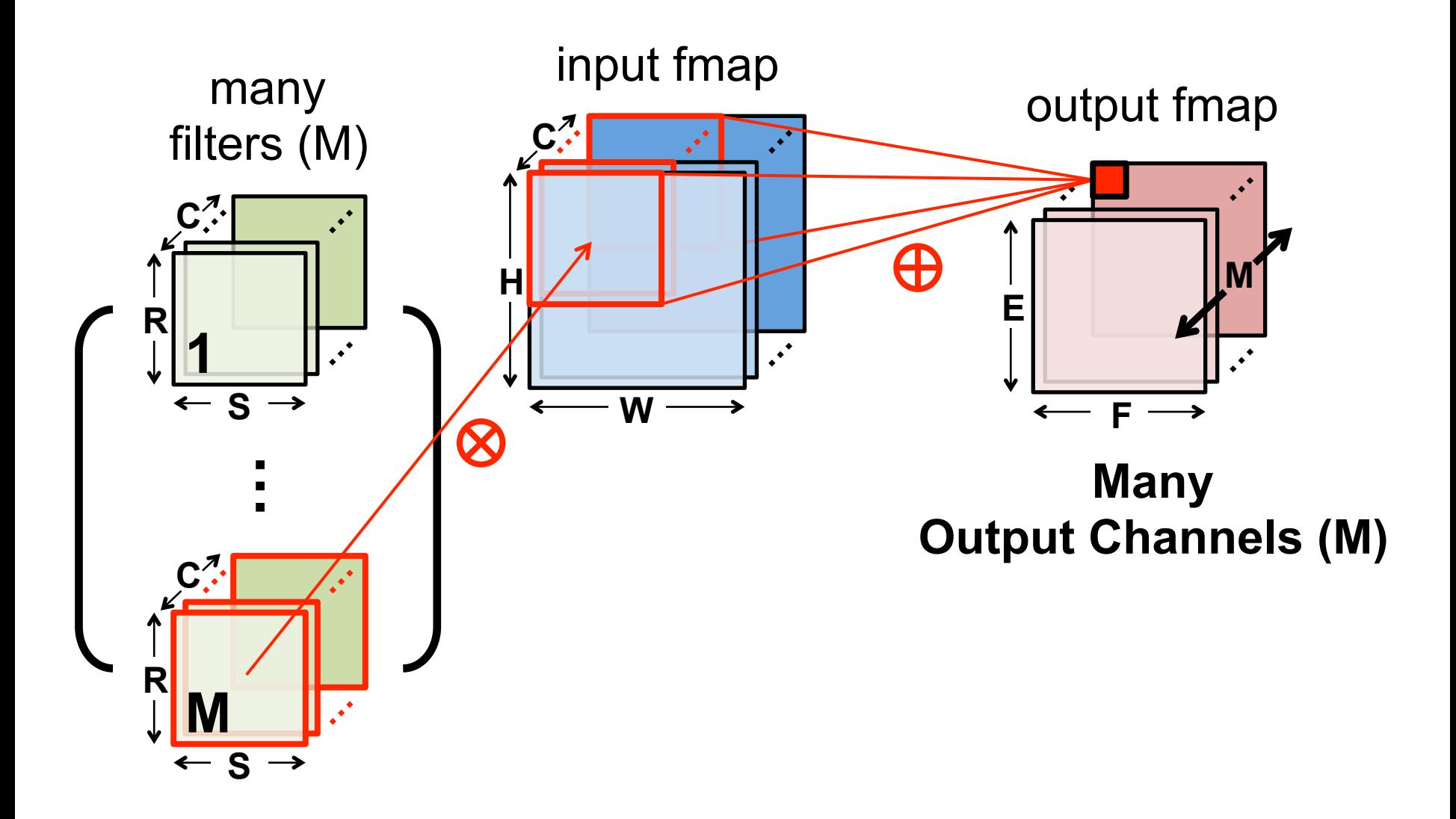

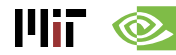

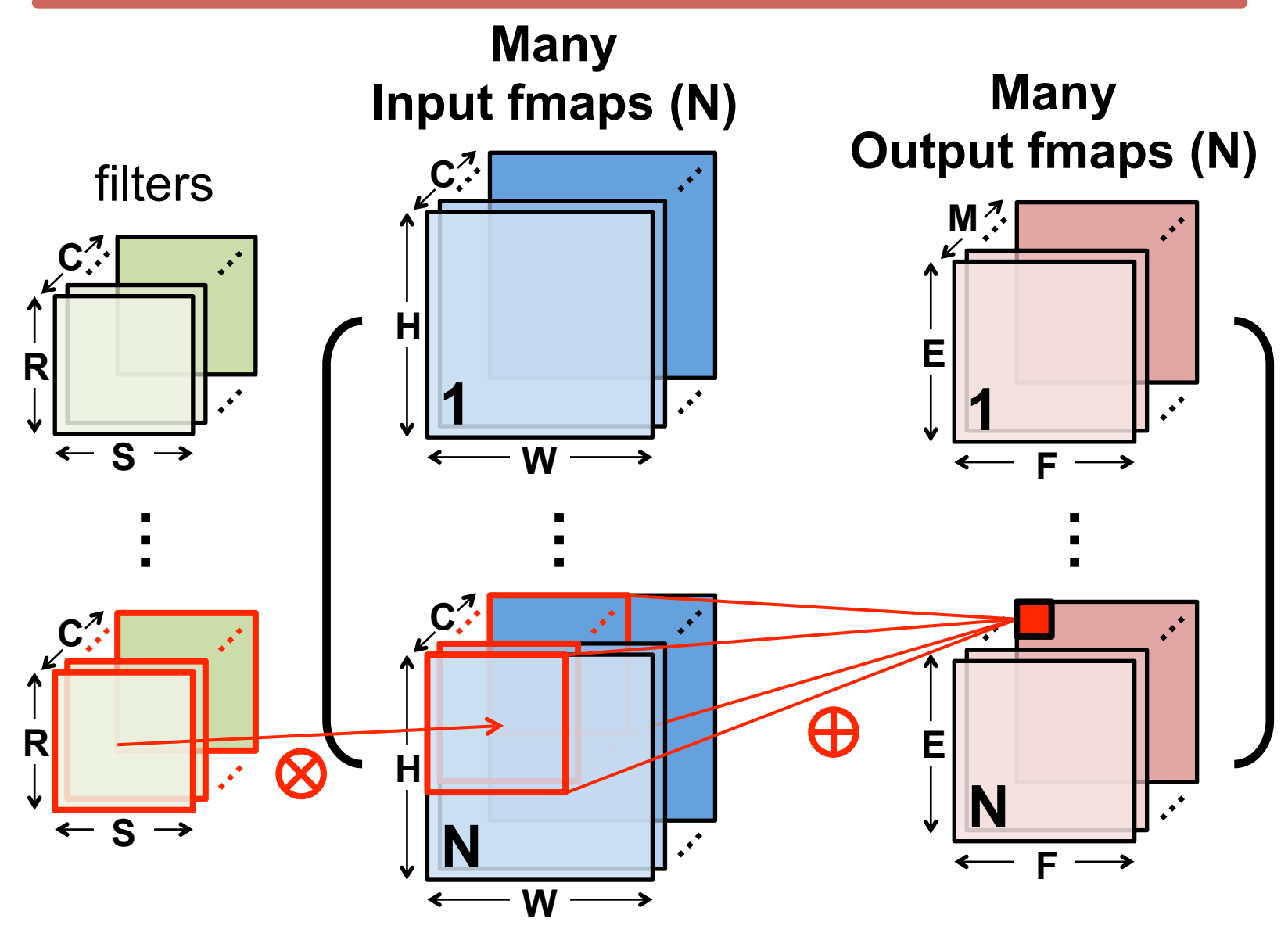

## **CNN Decoder Ring**

- **N Number of input fmaps/output fmaps (batch size)**
- **C Number of 2-D input fmaps /filters (channels)**
- **H Height of input fmap (activations)**
- **W Width of input fmap (activations)**
- **R Height of 2-D filter (weights)**
- **S Width of 2-D filter (weights)**
- **M Number of 2-D output fmaps (channels)**
- **E Height of output fmap (activations)**
- **F Width of output fmap (activations)**

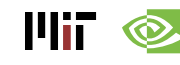

#### **CONV Layer Tensor Computation**

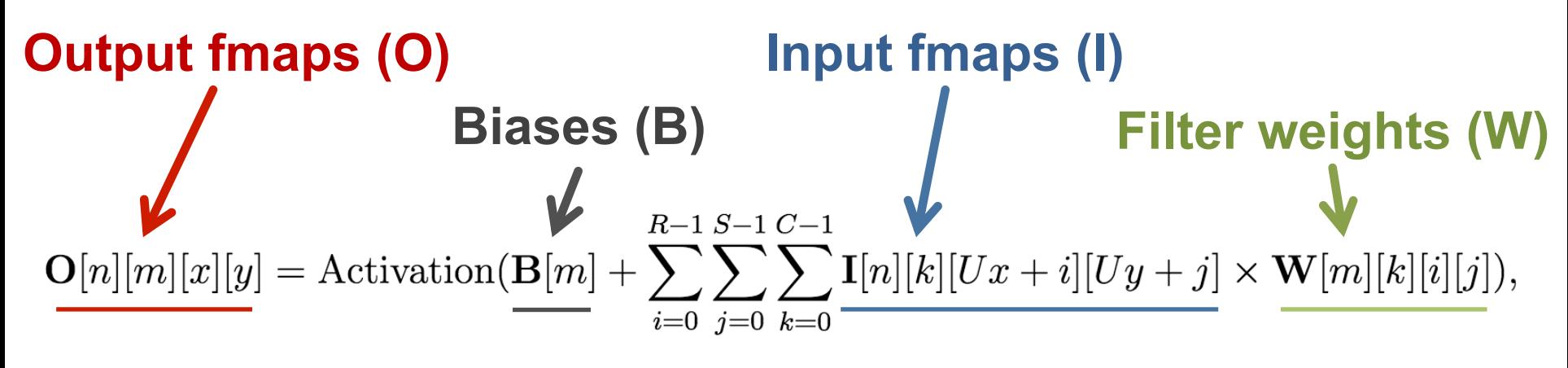

$$
0 \le n < N, 0 \le m < M, 0 \le y < E, 0 \le x < F,
$$

$$
E = (H - R + U)/U, F = (W - S + U)/U.
$$

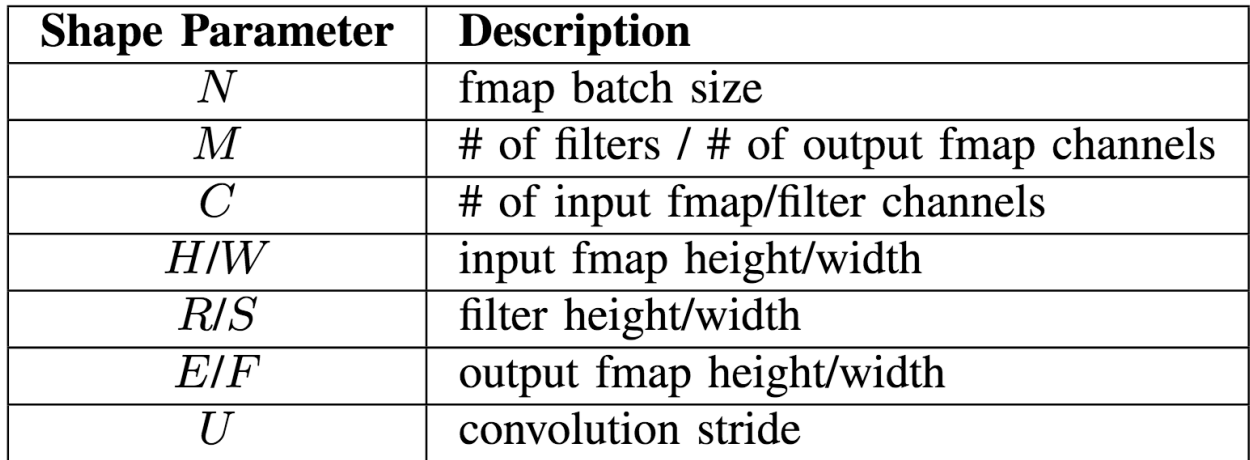

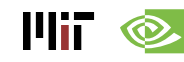

#### **CONV Layer Implementation**

#### **Naïve 7-layer for-loop implementation:**

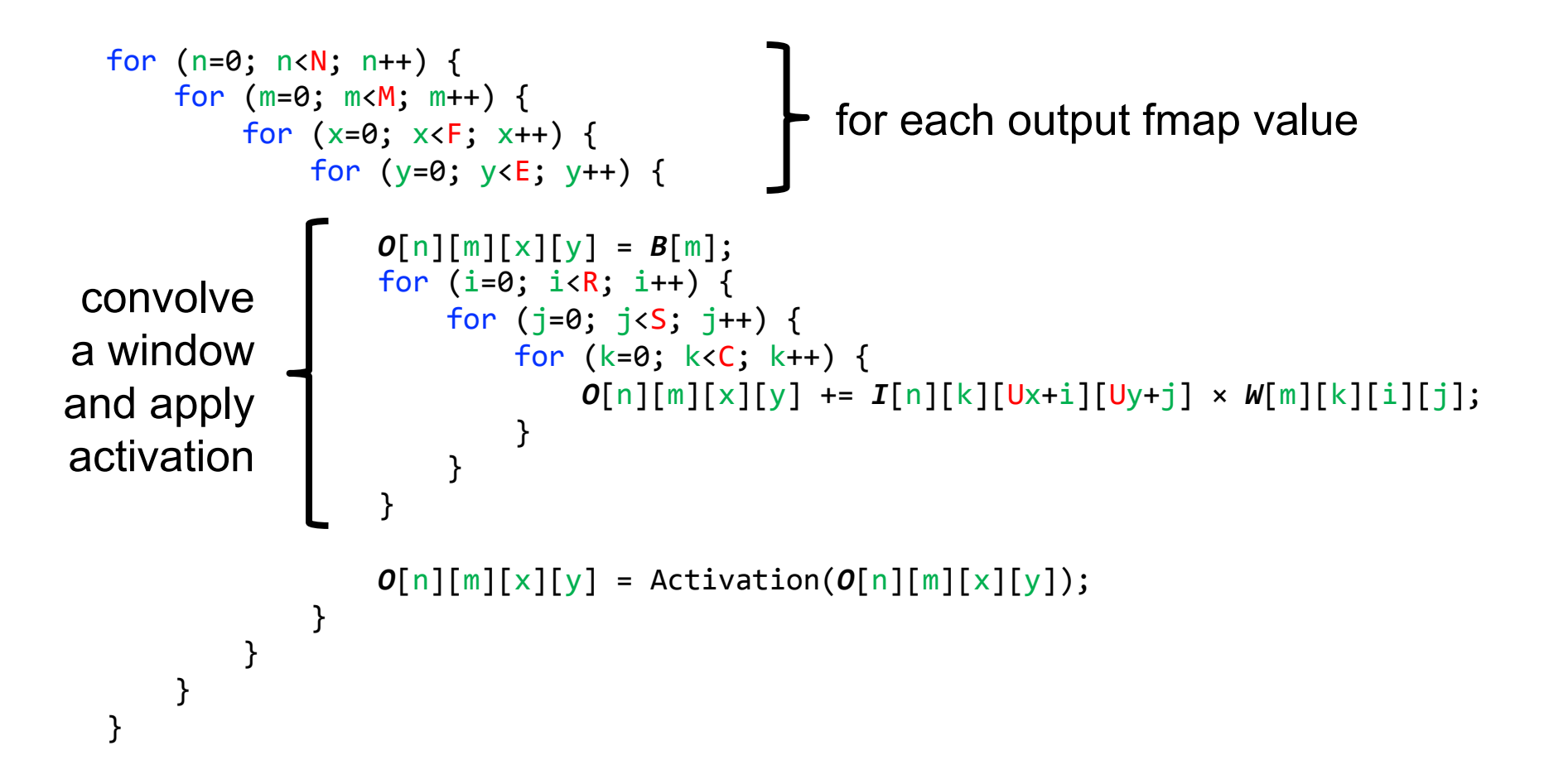

#### **Traditional Activation Functions**

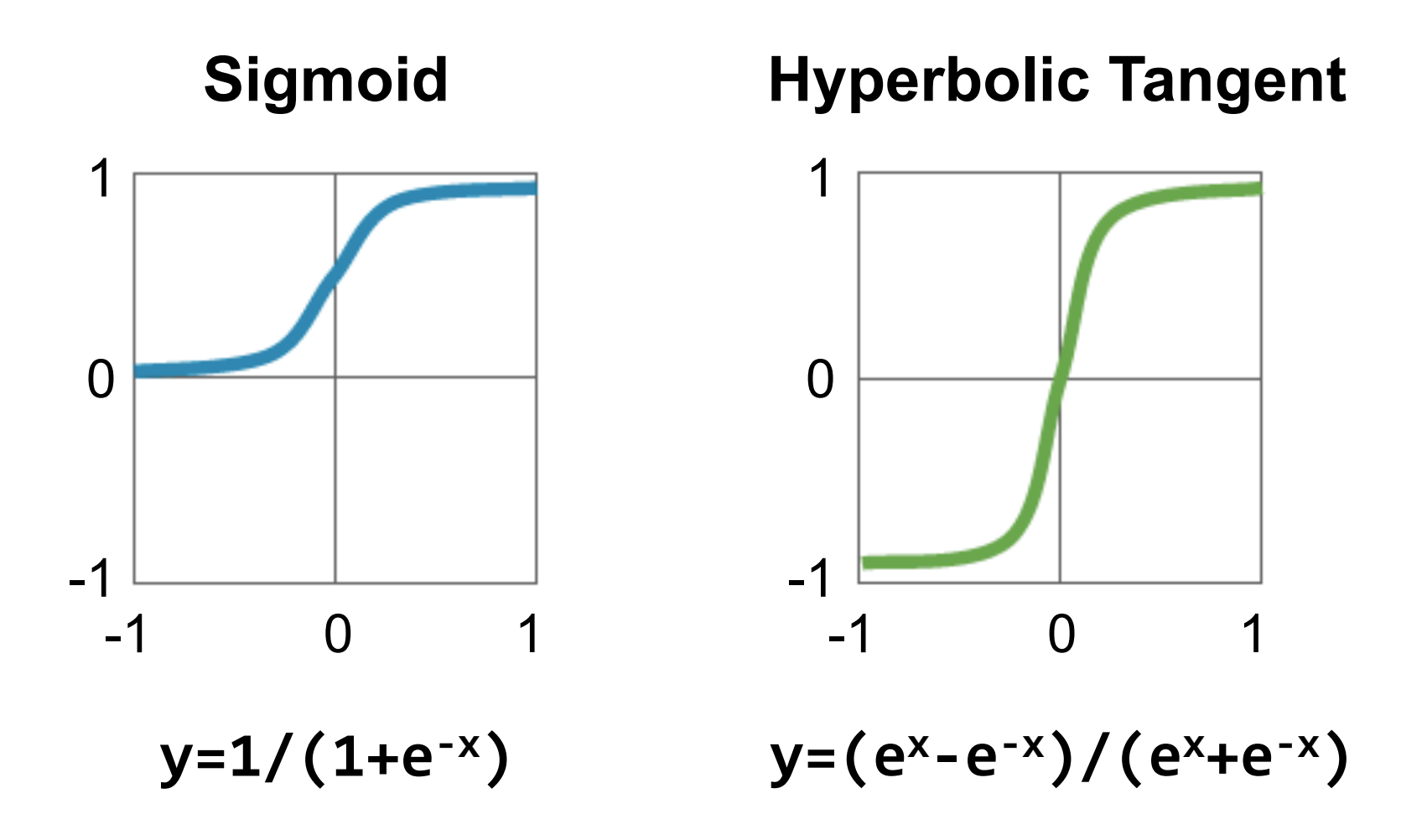

llif - $\circledcirc$  Image Source: Caffe Tutorial

#### **Modern Activation Functions**

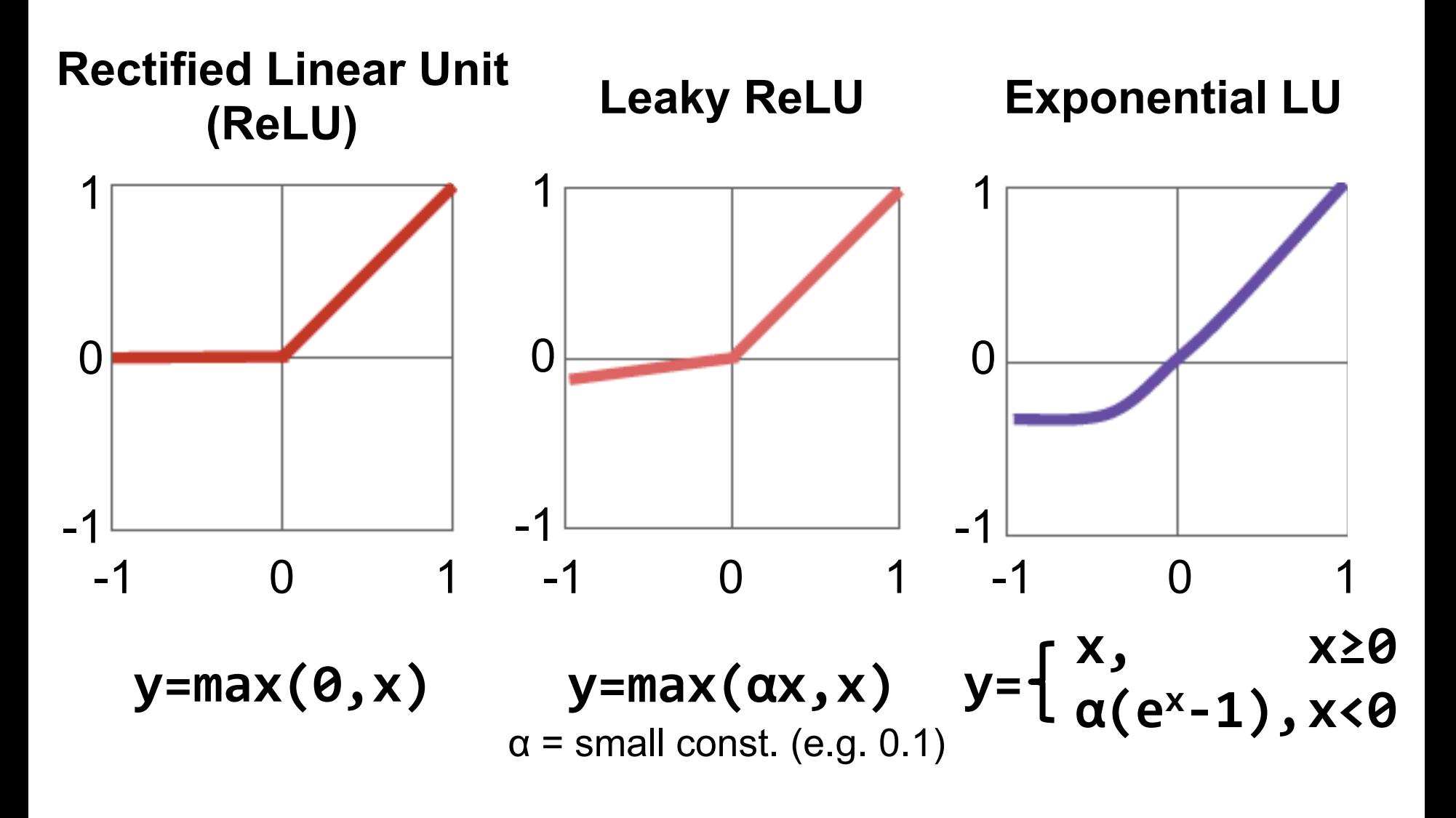

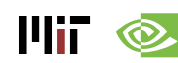

Image Source: Caffe Tutorial

### **Fully-Connected (FC) Layer**

- Height and width of output fmaps are 1 ( $E = F = 1$ )
- Filters as large as input fmaps  $(R = H, S = W)$
- Implementation: **Matrix Multiplication**

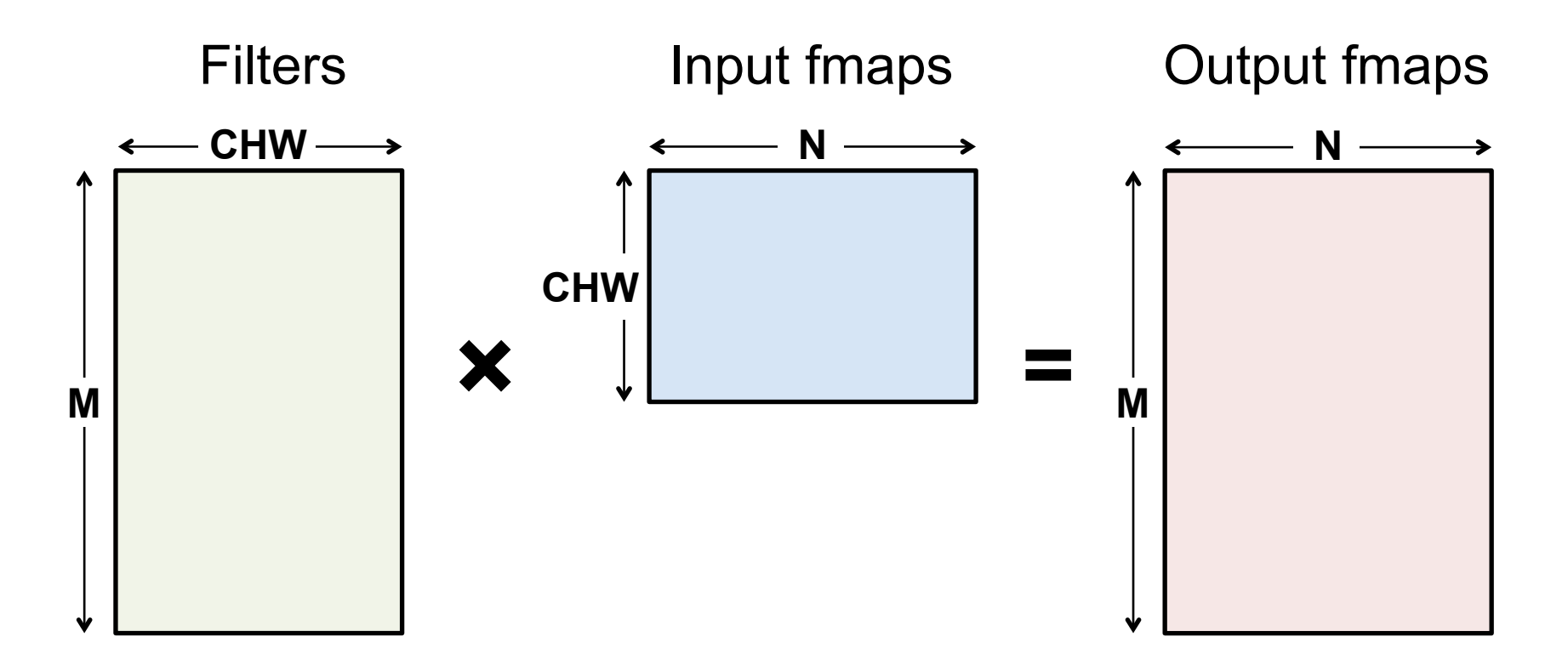

### **FC Layer – from CONV Layer POV**

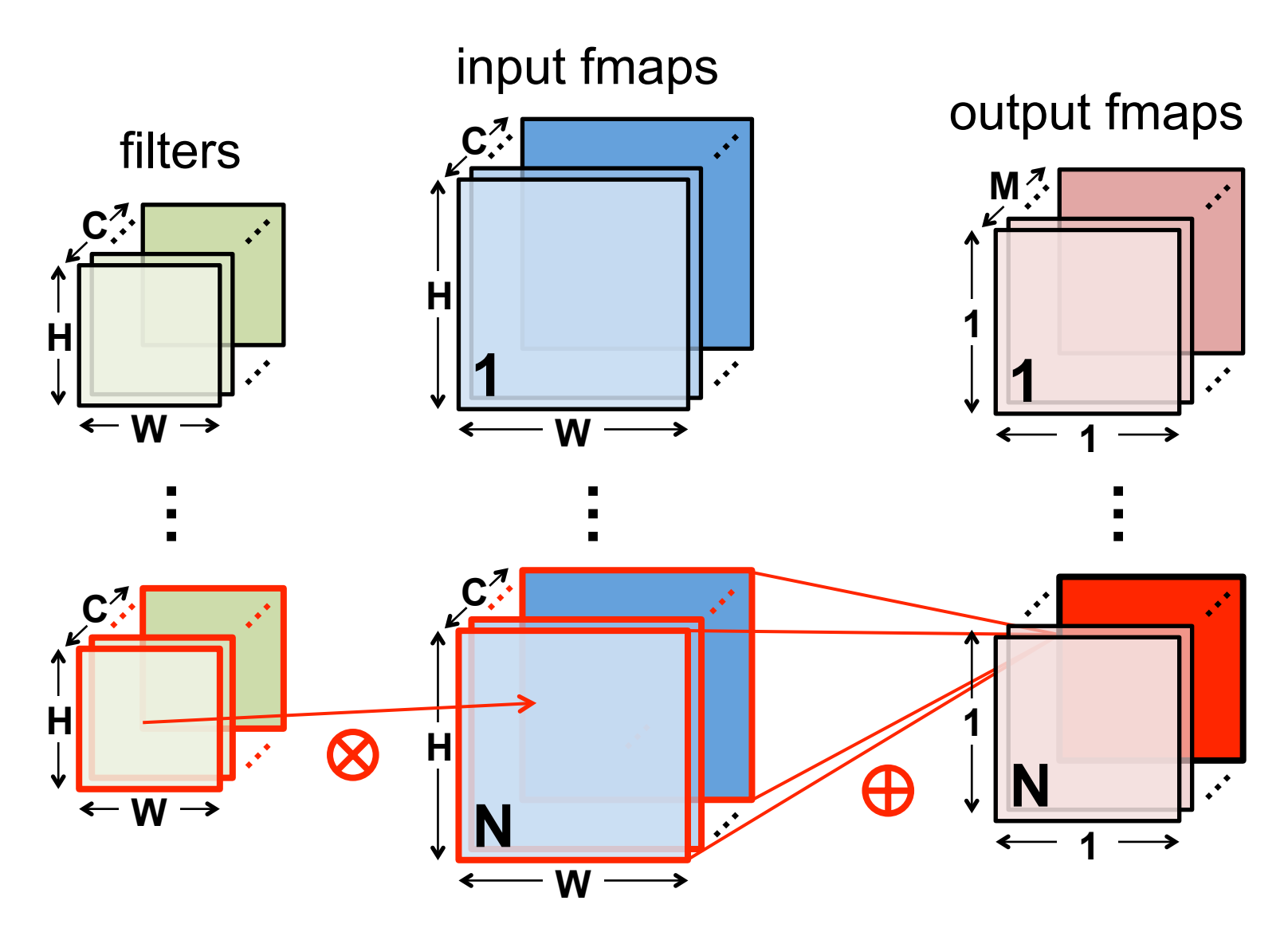

# **Pooling (POOL) Layer**

- Reduce resolution of each channel independently
- Overlapping or non-overlapping  $\rightarrow$  depending on stride

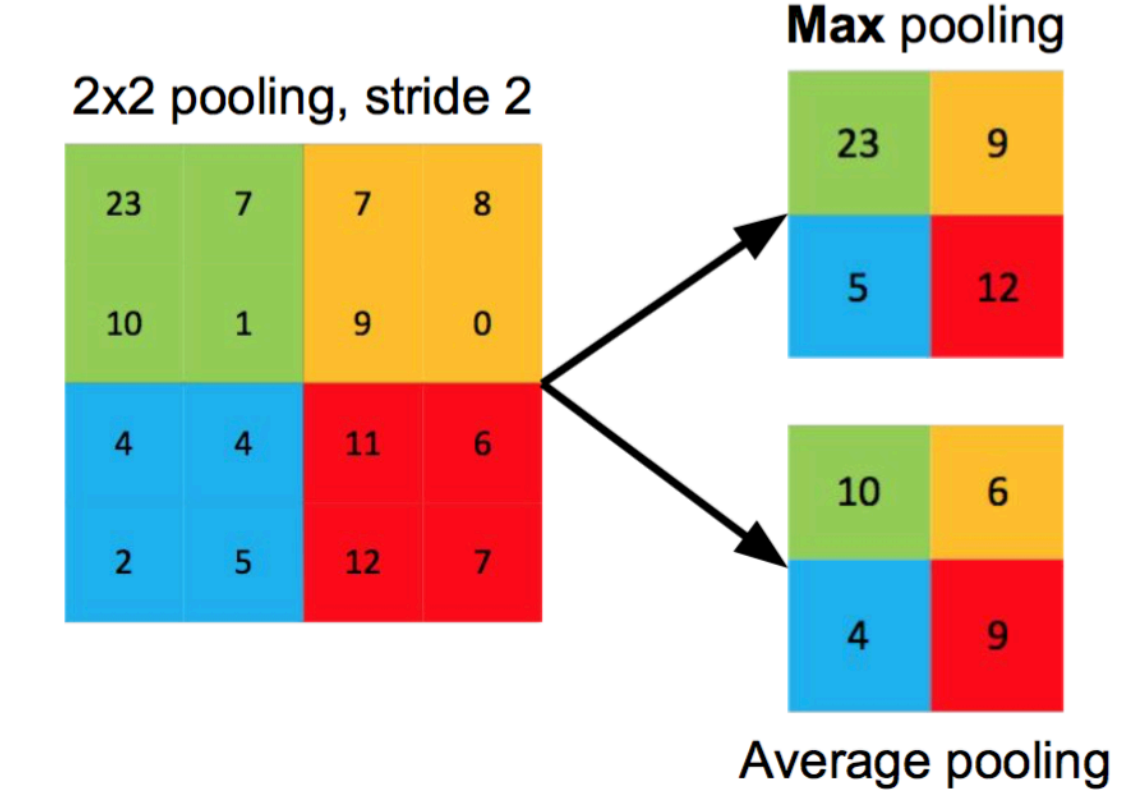

Increases translation-invariance and noise-resilience

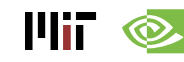

Image Source: Caffe Tutorial

#### **POOL Layer Implementation**

#### **Naïve 6-layer for-loop max-pooling implementation:**

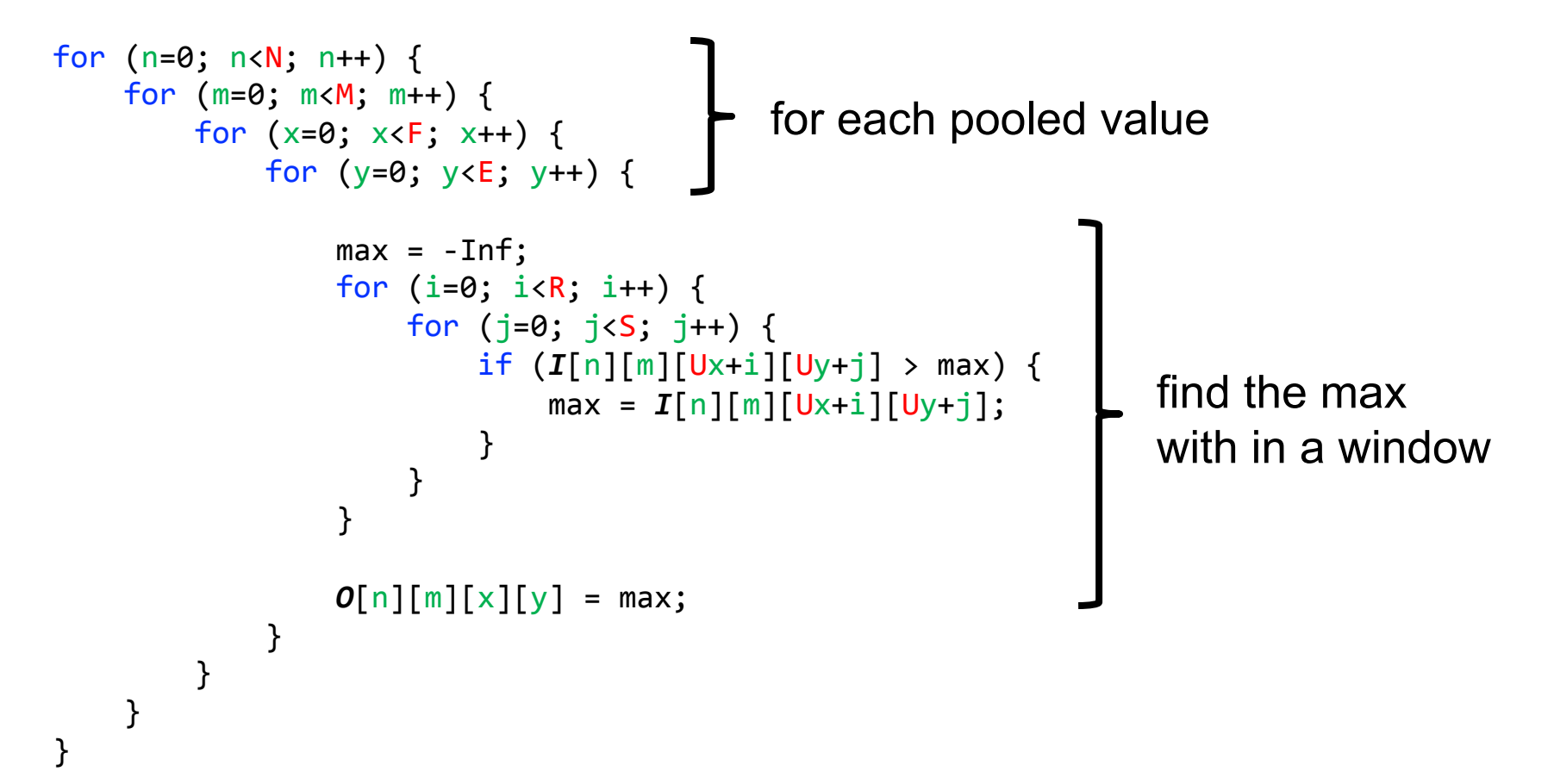

14iF

### **Normalization (NORM) Layer**

- **Batch Normalization (BN)** 
	- Normalize activations towards mean=0 and std. dev.=1 based on the statistics of the training dataset
	- put **in between CONV/FC** and **Activation function**

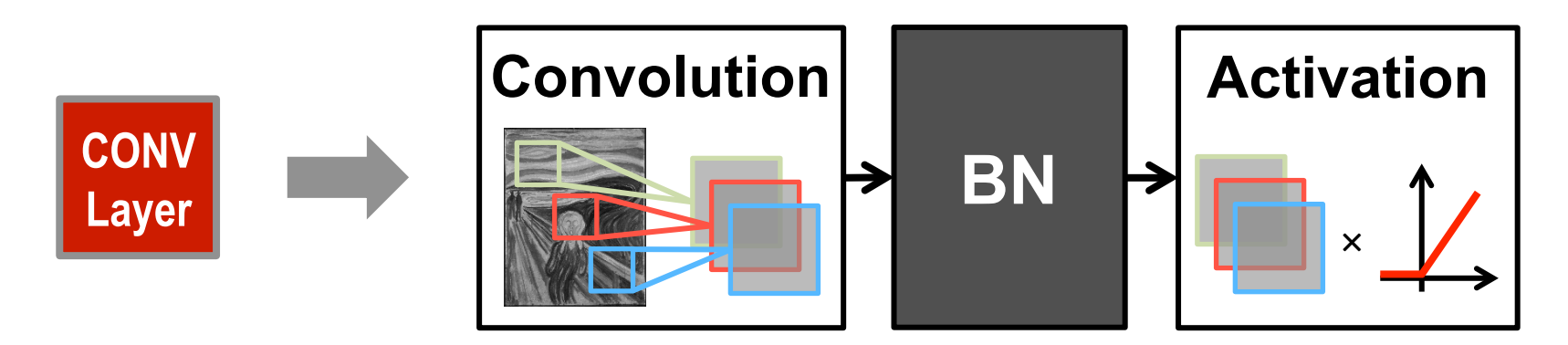

Believed to be key to getting high accuracy and faster training on very deep neural networks.

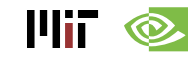

#### **BN Layer Implementation**

• The normalized value is further scaled and shifted, the parameters of which are learned from training

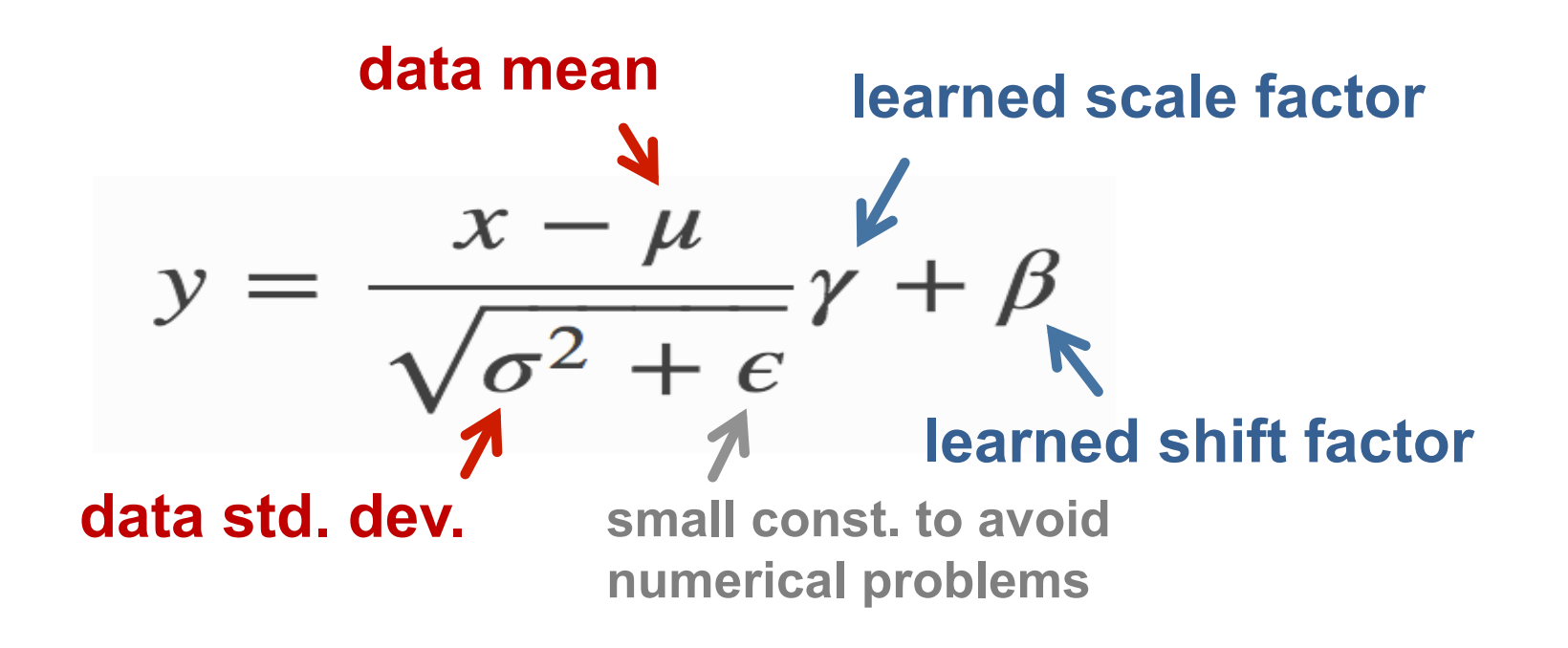

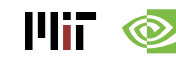

## **Normalization (NORM) Layer**

- **Local Response Normalization (LRN)** 
	- Tries to mimic the inhibition scheme in the brain

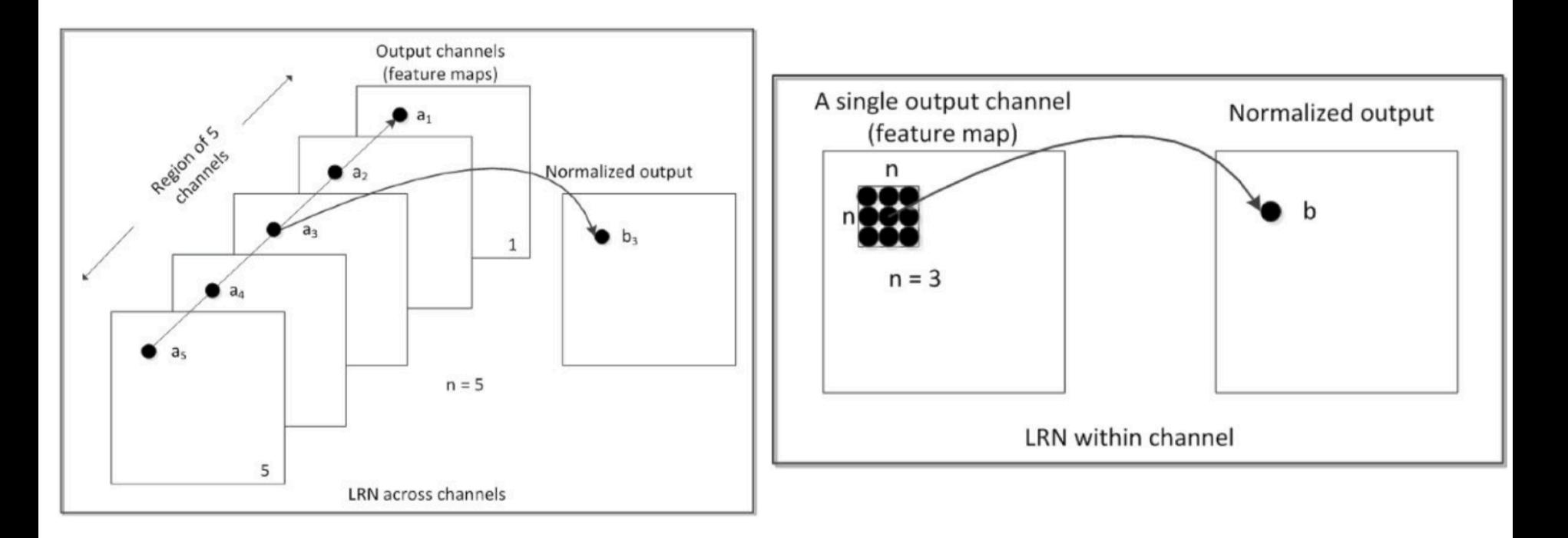

#### Now deprecated!

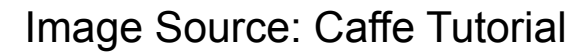

#### **Relevant Components for Tutorial**

- **Typical operations that we will discuss:** 
	- **Convolution (CONV)**
	- **Fully-Connected (FC)**
	- **Max Pooling**
	- **ReLU**

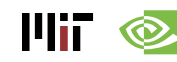